<span id="page-0-0"></span>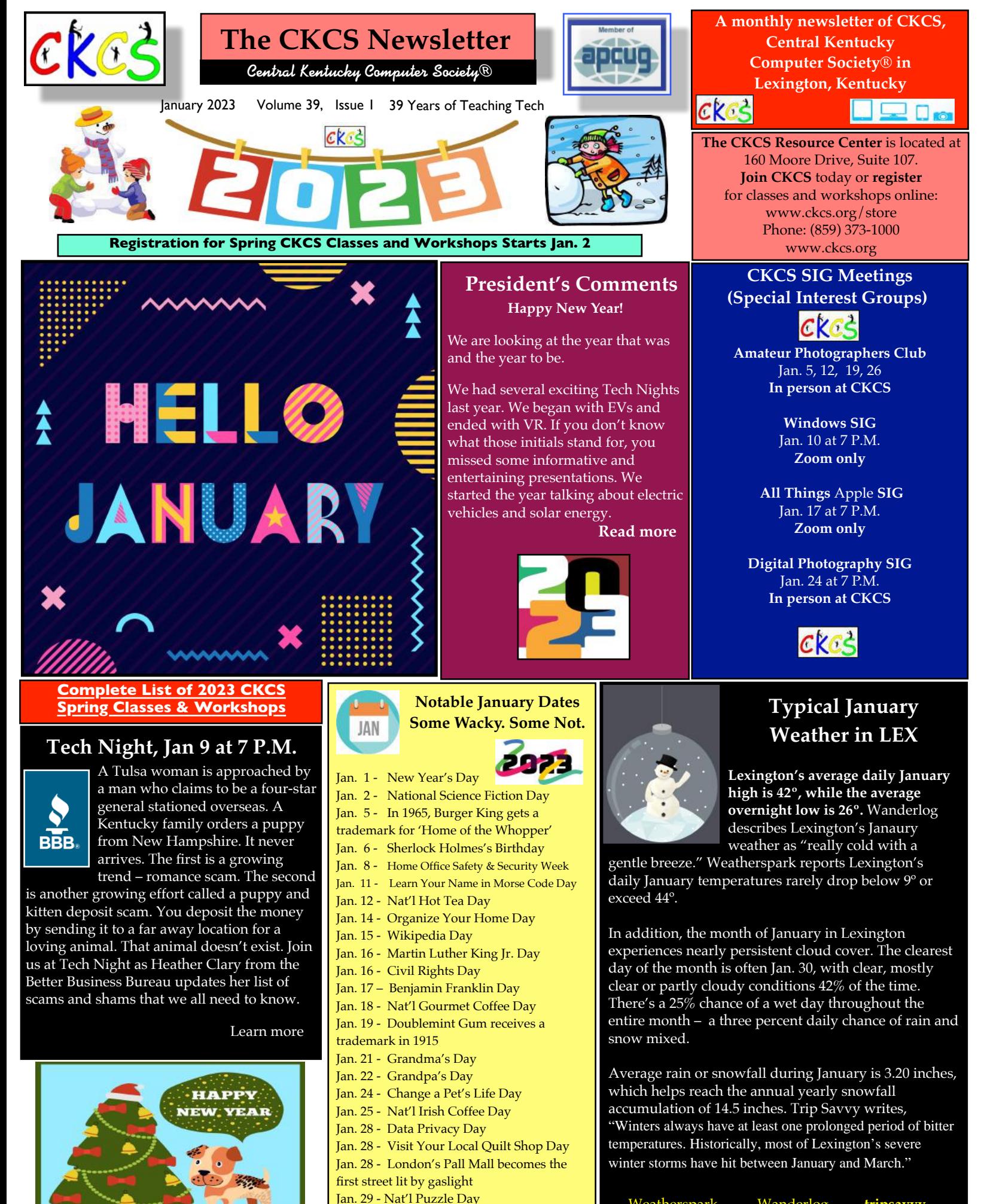

Jan. 31 - Nat'l Hot Chocolate Day

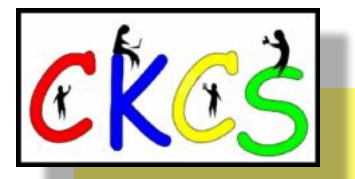

## Inside This Issue:

**January 2023**

- [New and Renewing Members…3](#page-2-0)
- [Dec. 2022 CKCS Holiday Party…4–5](#page-3-0)
- Spring Course Listings...6-8
- QR Code for the CKCS Store...9
- CKCS President's Comments | Tech Night...10
- [CKCS Open House…11](#page-10-0)
- [CKCS Calendar & Links…12](#page-11-0)
- CKCS SIG (special interest groups) Schedule...13
- Amateur Photographers Club...14
- [Windows SIG Meets…15](#page-14-0)
- All Things Apple SIG Meets...16-17
- [Digital Photography SIG Meets…18](#page-17-0)
- [Stranded Alaskan Snowmobiler Saved…19](#page-18-0)
- [Block Preying Eyes From Your Accounts…20](#page-19-0)
- MS Office Now Requires New Versions of OS...21
- Why You Need to Keep Your Browser Updated...22
- [LastPass Provides Details of Latest Security Breach…23](#page-22-0)
- [Jan. Factoids: Tidbits You May Not Know…24](#page-23-0)
- [Website Provides Extensive Overview on Tornado Anniversary…25](#page-24-0)
- • [Winter Can Be Dark & Dreary…26](#page-25-0)
- • [Time Machine…28-38](#page-27-0)
- 2023 Monthly Photo Contest Topics...39
- • [Hey, What Are You Reading?…40](#page-39-0)
- Books!...41-43
- • [Jan. Dr. Fixit & iHelp Session…44](#page-43-0)
- [Videos & More…45](#page-44-0)
- From the Editor...46-47
- Right or Left Side...48

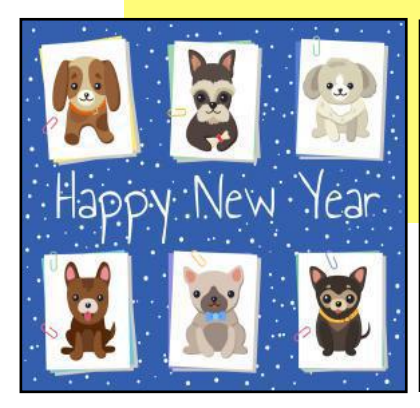

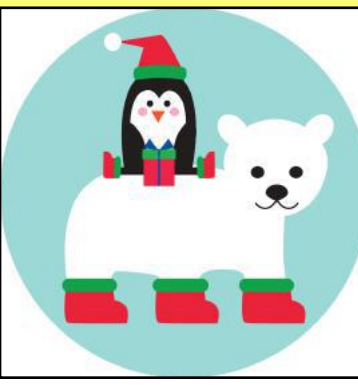

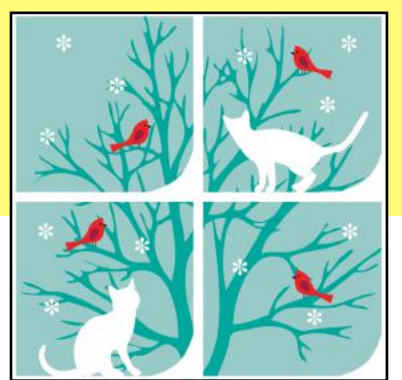

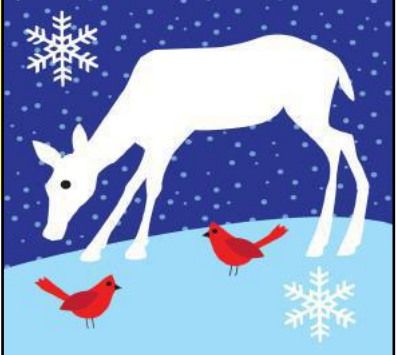

**Click on a topic to visit that page.**

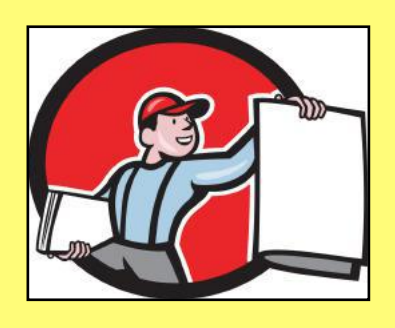

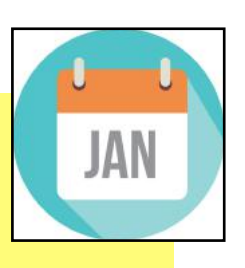

<span id="page-2-0"></span>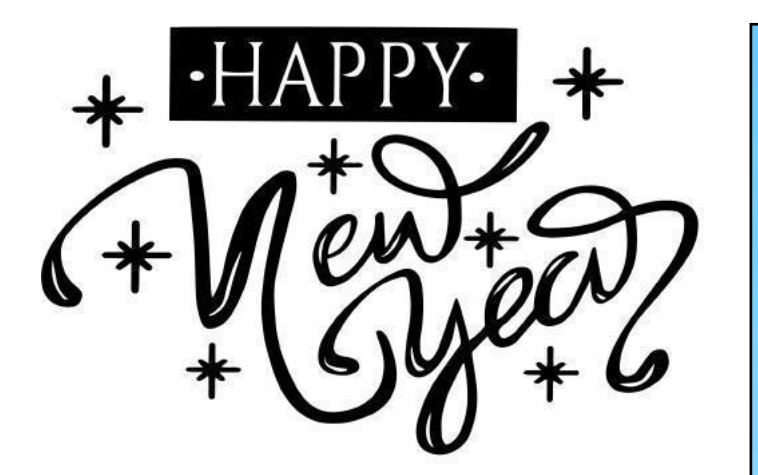

#### **The Membership of CKCS**

New and Renewing Members for the period Nov. 22 to Dec. 21

#### **Provided by CKCS Board Member Ben Rice**

#### **New Members** Joe F. Decapio

Frank E. Huggins David G. Johnson Ray Reynolds

#### **Renewing Members**

Walter & Terrie Brewer Rebecca Brothers Beverly A. Hilton John Layton Mike J. O'Connor

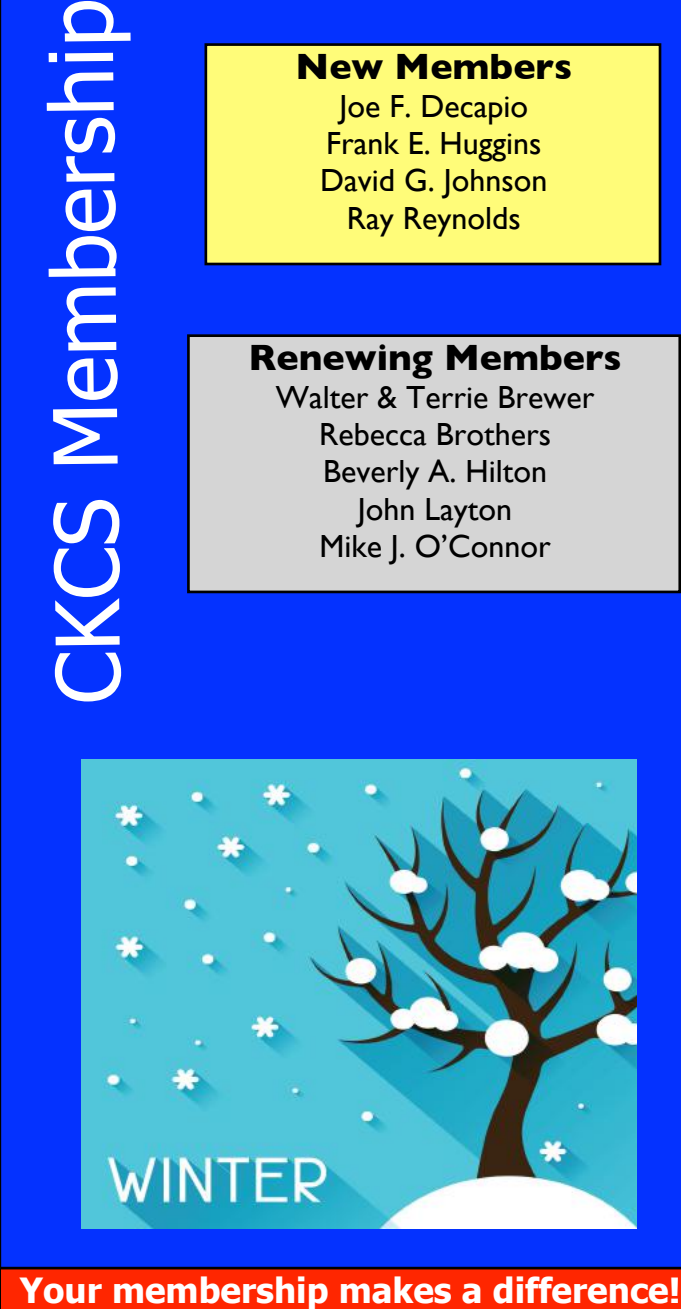

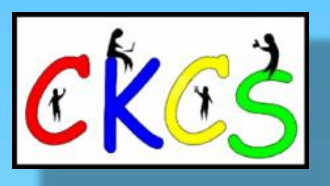

**CKCS Resource Center** 160 Moore Drive, Suite 107 Lexington, Ky. 40513 (859) 373–1000 [www.ckcs.org](http://www.ckcs.org)

**Incorporated in 1984 Teaching Tech for Nearly Four Decades!**

## Who's Who at CKCS?

**Officers** *Tenure ends June 2023* President: Brooke Thomas Vice–President: Joe Dietz Secretary: Larry Trivette Treasurer: Jim McCormick

**Directors** *Tenure ends June 2024* Boone Baldwin Jan Landers–Lyman Ben Rice Mike Seiler Pat Vaughan

*Tenure ends June 2023* Bob Brown Janet Cartmell Larry Mitchum Eugene Potter Pennie Redmond

#### **Webmasters**

Bob Brown Wendell Curtis

**Class Coordinator** Janet Cartmell

#### **Office Supervisors**

Jenny Brown Bob Brown Jan Landers–Lyman Mike Seiler Larry Trivette Wendell Curtis Nancy Bowling Lydia Short Edith Conyers

#### **Alternate Supervisors**

Sandra O'Neal Cookie Dungan Bonnie Sousley Helen Pope Eugene Potter Maria Han

**CKCS Online Calendar** Wendell Curtis

**CKCS Newsletter Calendar** Larry Trivette

> **Newsletter Editor** Kurt Jefferson

**Newsletter Proofreaders**

Ben Rice Brooke Thomas Gail Waller Pat Vaughan Lydia Short

**Mail Chimp Manager** Larry Mitchum

**Refreshment Center** Jim Hughes

Website links used in the CKCS newsletter are in no way associated with CKCS. In addition, the linked websites do not endorse CKCS.

We include these links in this newsletter as a service to the reader. We attempt to provide high–quality content and believe the links provide a great addition to what you are reading.

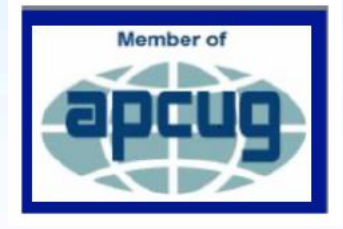

3 of 49

## CKCS Holiday Party 2022

<span id="page-3-0"></span>**Besides the fun, food, and fellowship, Richard Hoagland of VRTogether provided a neat demonstration of virtual reality (VR).**

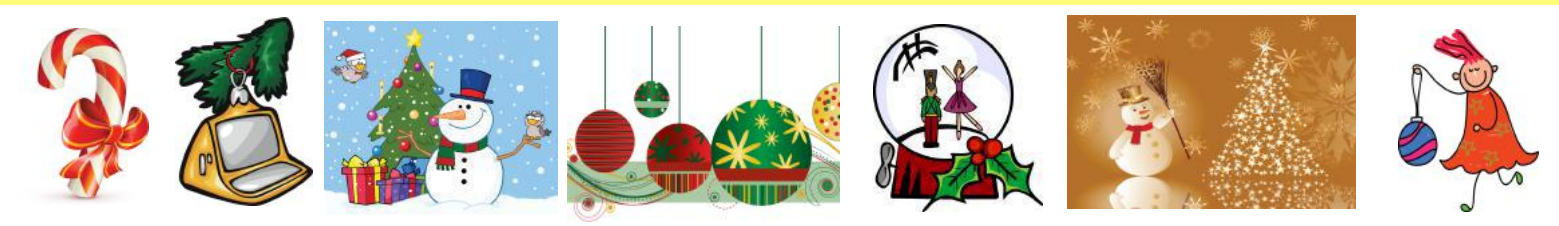

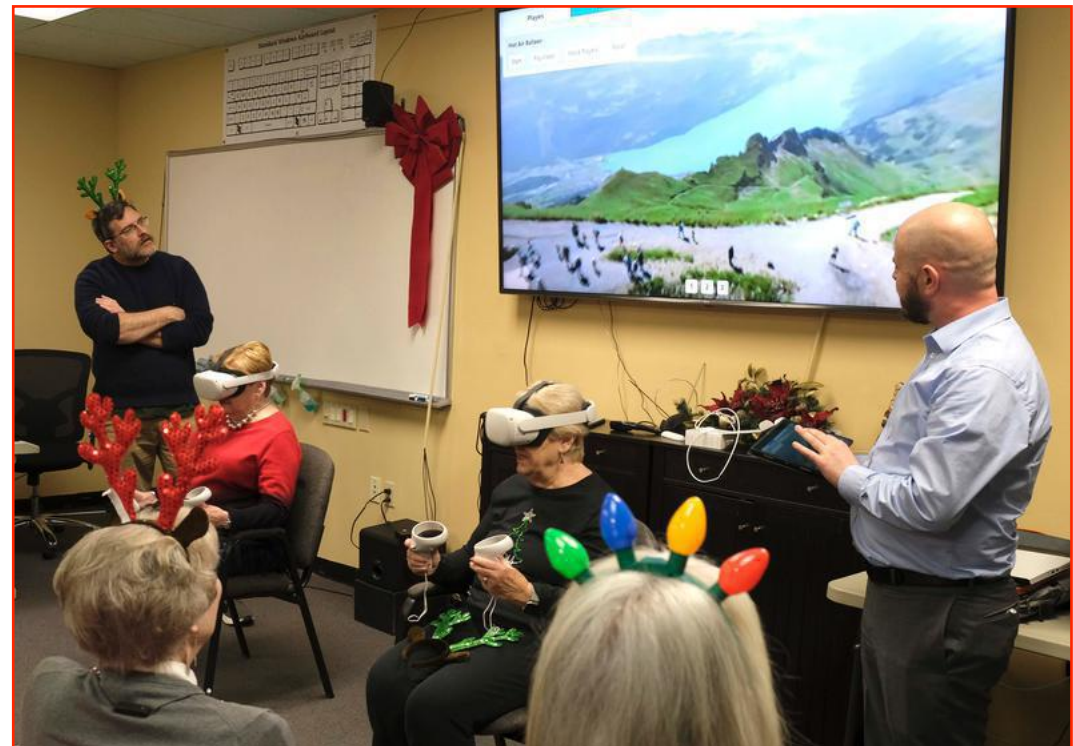

#### A VR Experience

#### **From Brooke Thomas:**

Sherry Seckman (left) and Pat Vaughan were the first CKCS members who volunteered to ride the hot air balloon in the Swiss Alps. The TV screen displayed was just a portion of what they were seeing during their trip. They had a 365-degree view that included the Matterhorn. Richard Hoagland explained the technology and the application benefits. Twelve of the partygoers had a chance to experience the VR balloon ride.

Photo: Brooke Thomas

#### **Richard Hoagland writes,**

I am glad everyone enjoyed the presentation and demo! We'd love to come back with an update in the future. If anyone in the group wants to follow along with our progress, we have a quarterly newsletter that folks can sign up for. The link is on our website: <https://vrtogether.us>

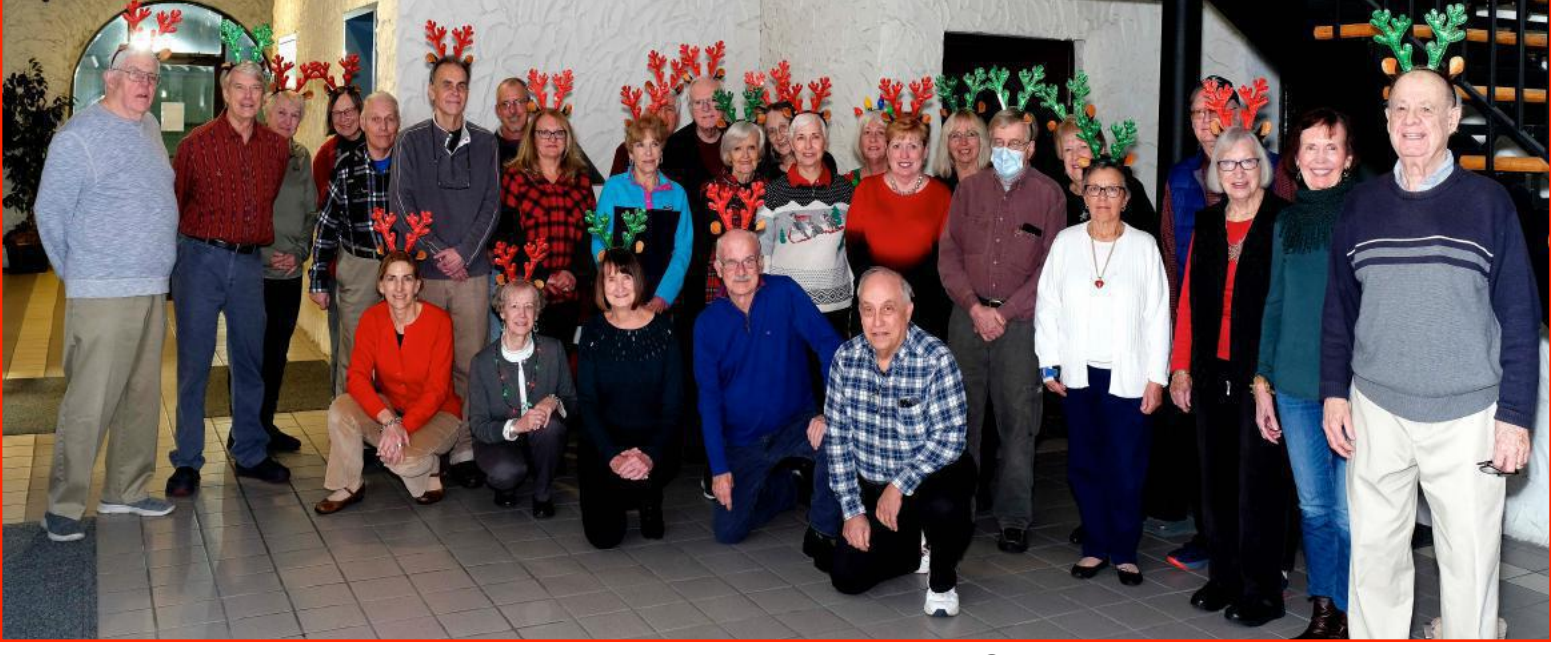

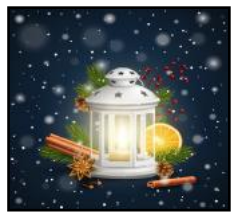

The Holiday Party Group Photo CKCS members, friends, and supporters pose for the annual holiday party photo.

Photo: Boone Baldwin

## CKCS Holiday Party 2022

**Besides the fun, food, and fellowship, Richard Hoagland of VRTogether provided a neat demonstration of virtual reality (VR).**

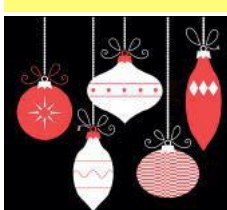

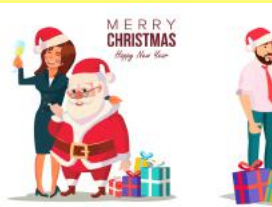

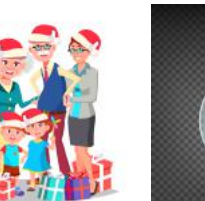

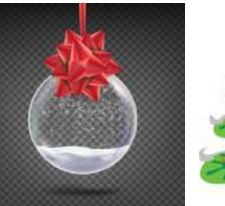

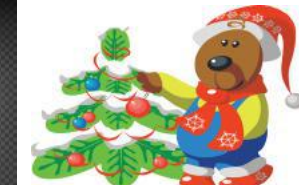

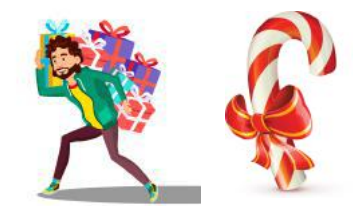

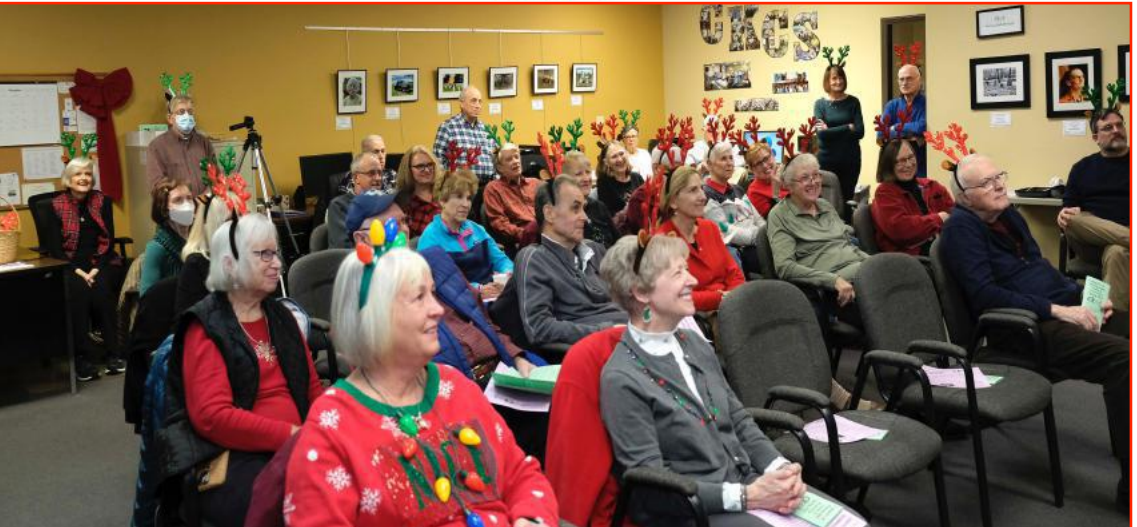

### Onlookers Watch A VR Experience

Those attending the annual CKCS holiday party watch a large TV screen to see the image seen by two volunteers wearing virtual reality headsets. The view included a 365-degree view of the Matterhorn mountain range in the Alps.

Photo: Boone Baldwin

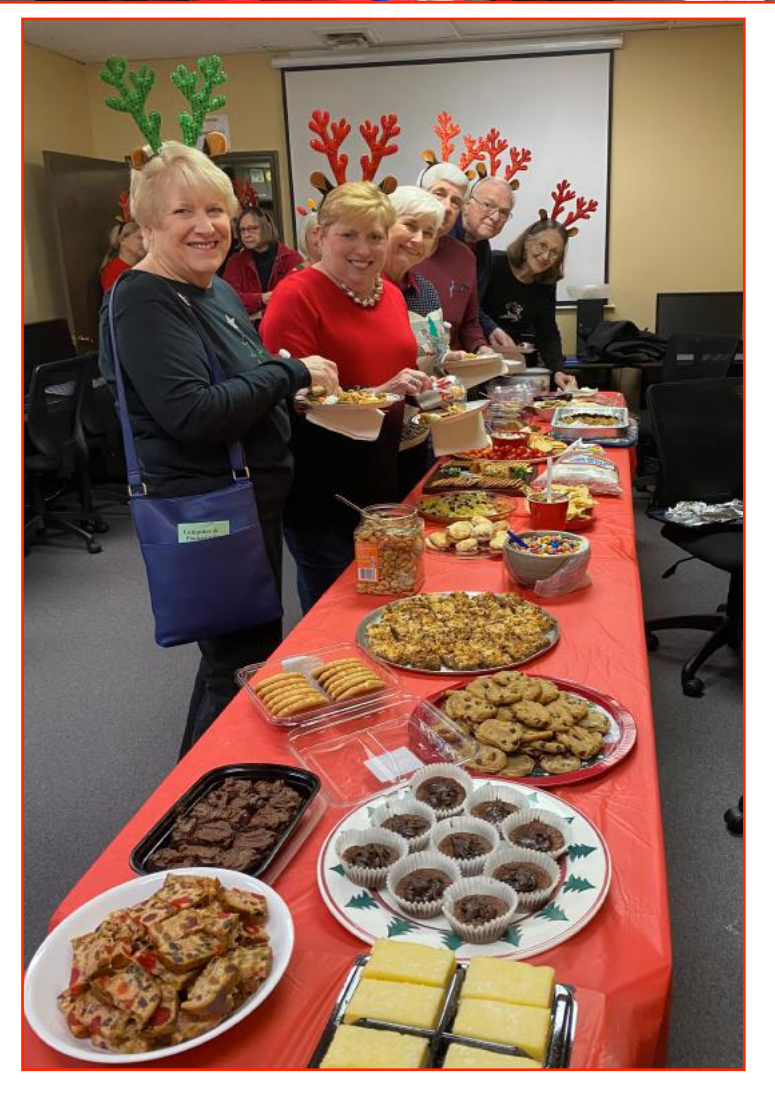

### What Was It Like Behind That Headset?

Pat Vaughan, CKCS board member, shared her experience as she donned the VR headset:

"The hot air balloon ride was a unique way to visit the Swiss Alps. It was an opportunity to drift over the beautiful landscape in a new way - from a birds-eye perspective. The cordless virtual reality headset was very light and comfortable. The excellent view allowed me to look around and over the basket edge. What great opportunities to see the world and discover new places!"

#### Food Aplenty

Those at the CKCS holiday party brought the food and snacks while CKCS supplied the coffee and soft drinks. So many treats, so little time to enjoy them. Notice the table is filled with one type of treat or another. Fun, fellowship, and a unique experience with virtual reality kept the party hopping.

Photo: Brooke Thomas

<span id="page-5-0"></span>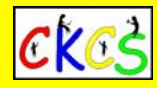

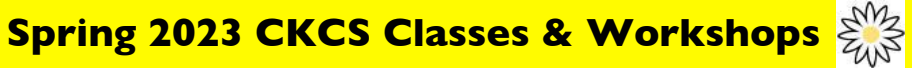

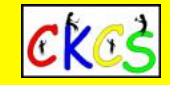

Here is the list of scheduled courses for spring 2023. **Registration by phone, online or in person begins January second.**

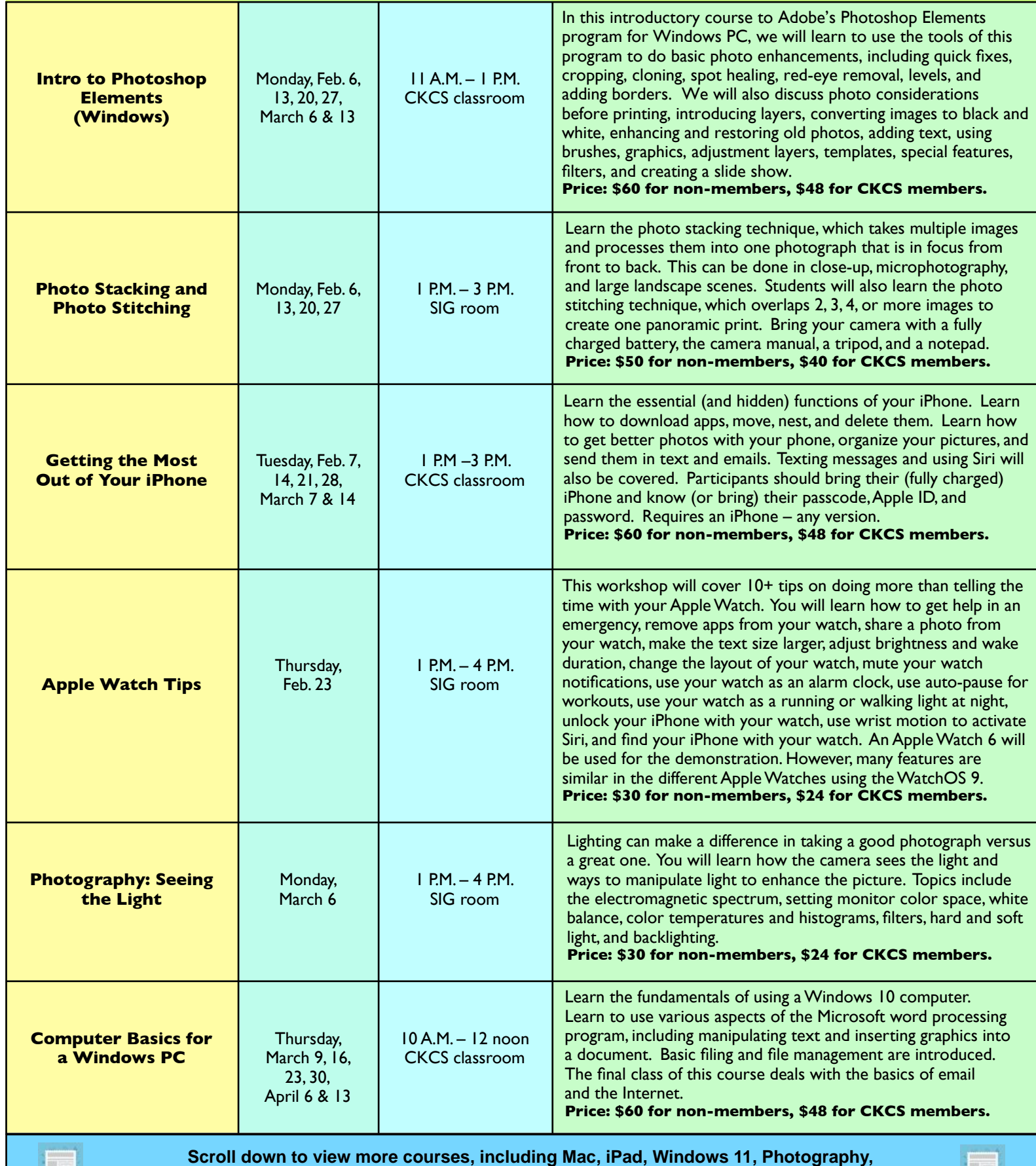

 **Making Personal Note Cards and Greeting Cards, Microsoft Word for Windows and more!**

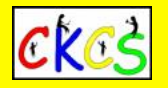

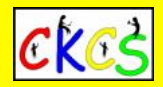

Page 2 of the list of scheduled courses for spring 2023. **Registration by phone, online or in person begins January second.**

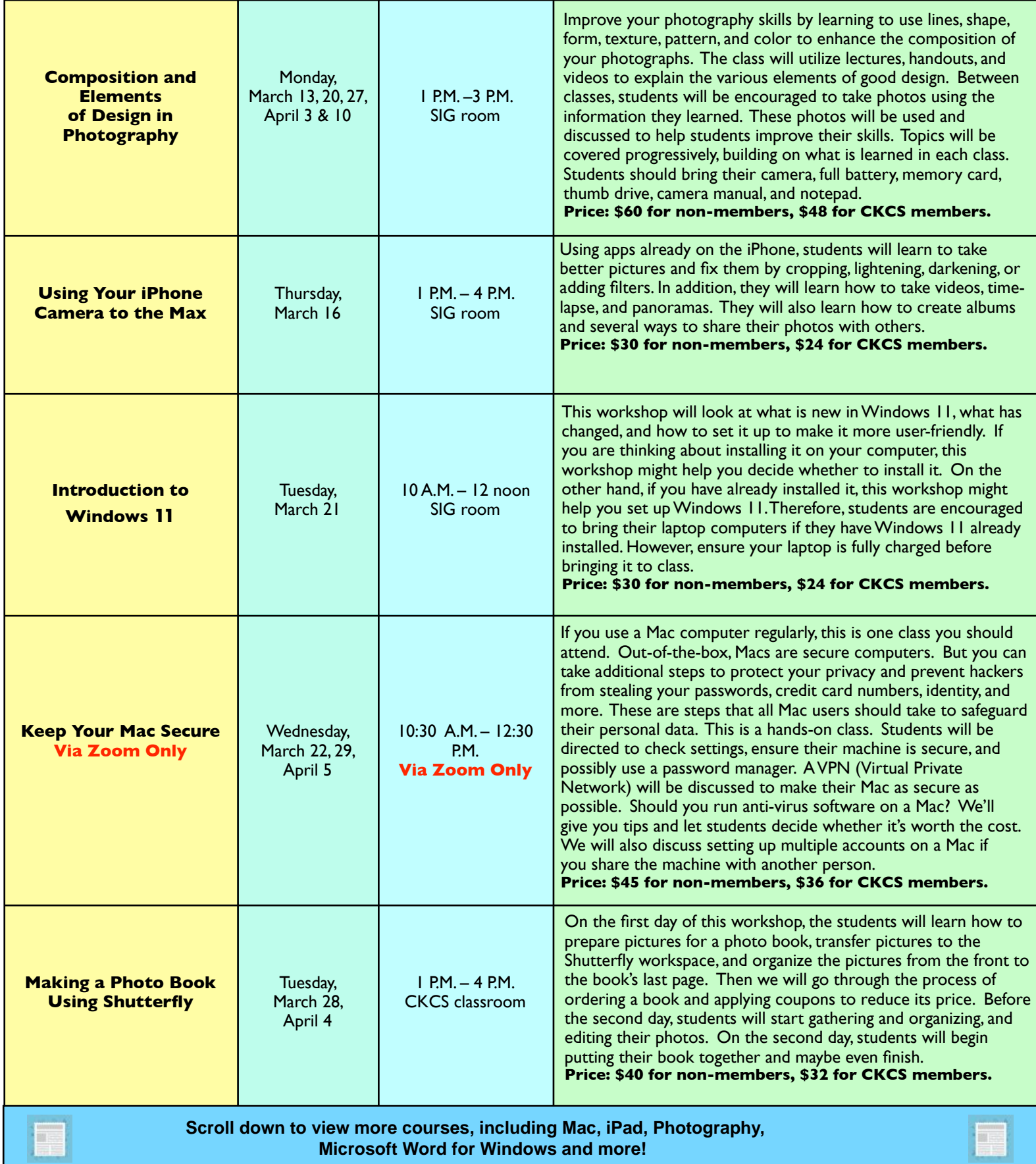

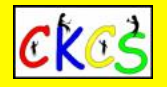

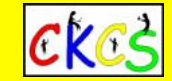

Page 3 of the list of scheduled courses for spring 2023. **Registration by phone, online or in person begins January second.**

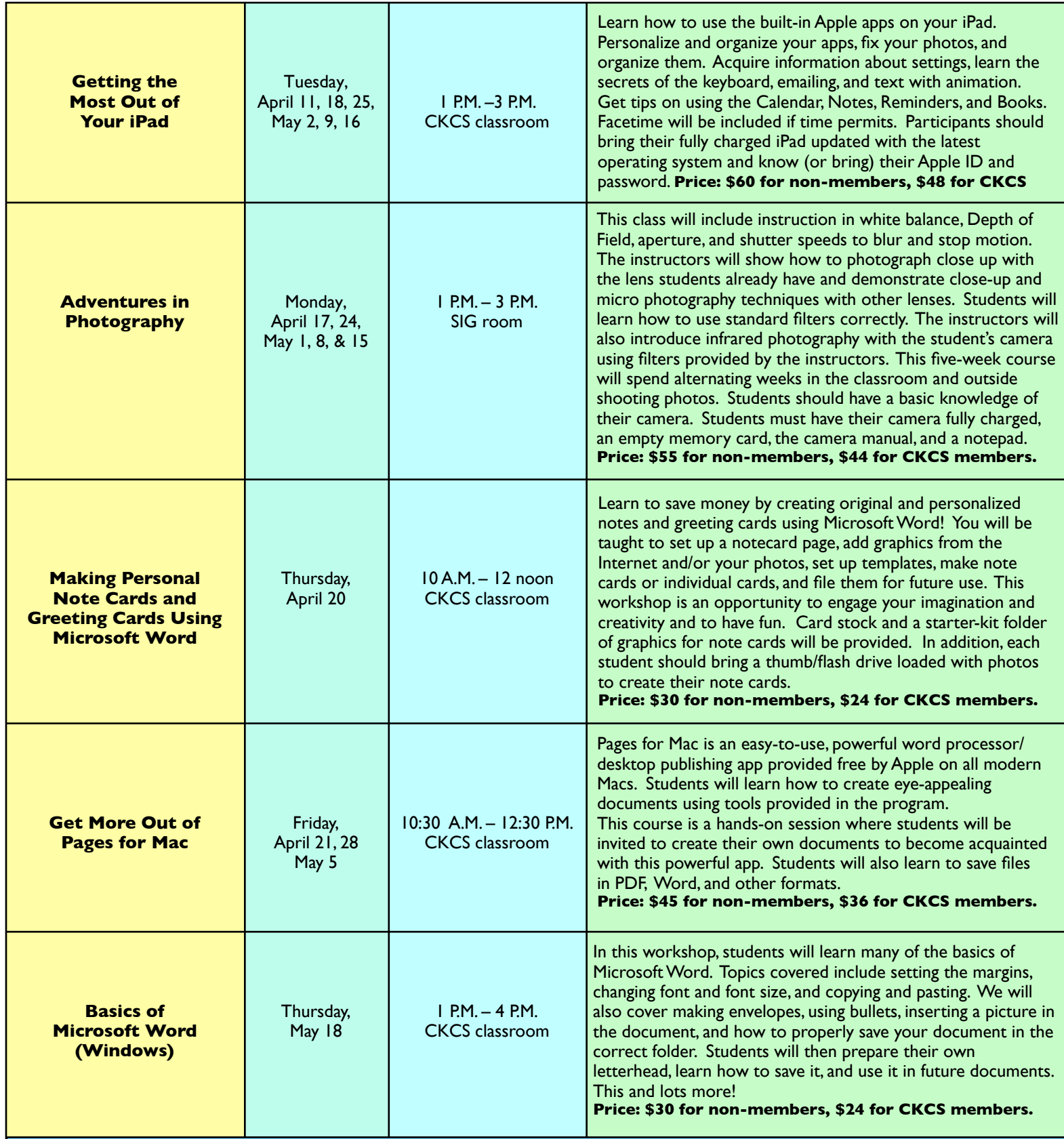

**Remember, starting Jan. 2, you can register in person at CKCS, online using the CKCS Store, or by calling CKCS at (859) 373–1000 and providing details of the course(s) you'd like to take. You can also use your smartphone to connect with the CKCS Online Store by using the QR code appearing on the following page in this newsletter.** 

## **QR Code For the CKCS Store**

<span id="page-8-0"></span> **Use the QR code below to register for CKCS classes or workshops, join CKCS, or just visit the CKCS Store online to browse.** 

If you have an iPhone running iOS 11 or later, simply open your camera app and point it at the code. Once your camera recognizes the code, a notification will appear, providing a link to the CKCS Store. Tap on the link and you'll automatically visit the CKCS Store.

If you have an Android Phone running Android 9 or later, open your camera and point it to the QR code. A notification will appear with a link you can tap on to visit the CKCS Store.

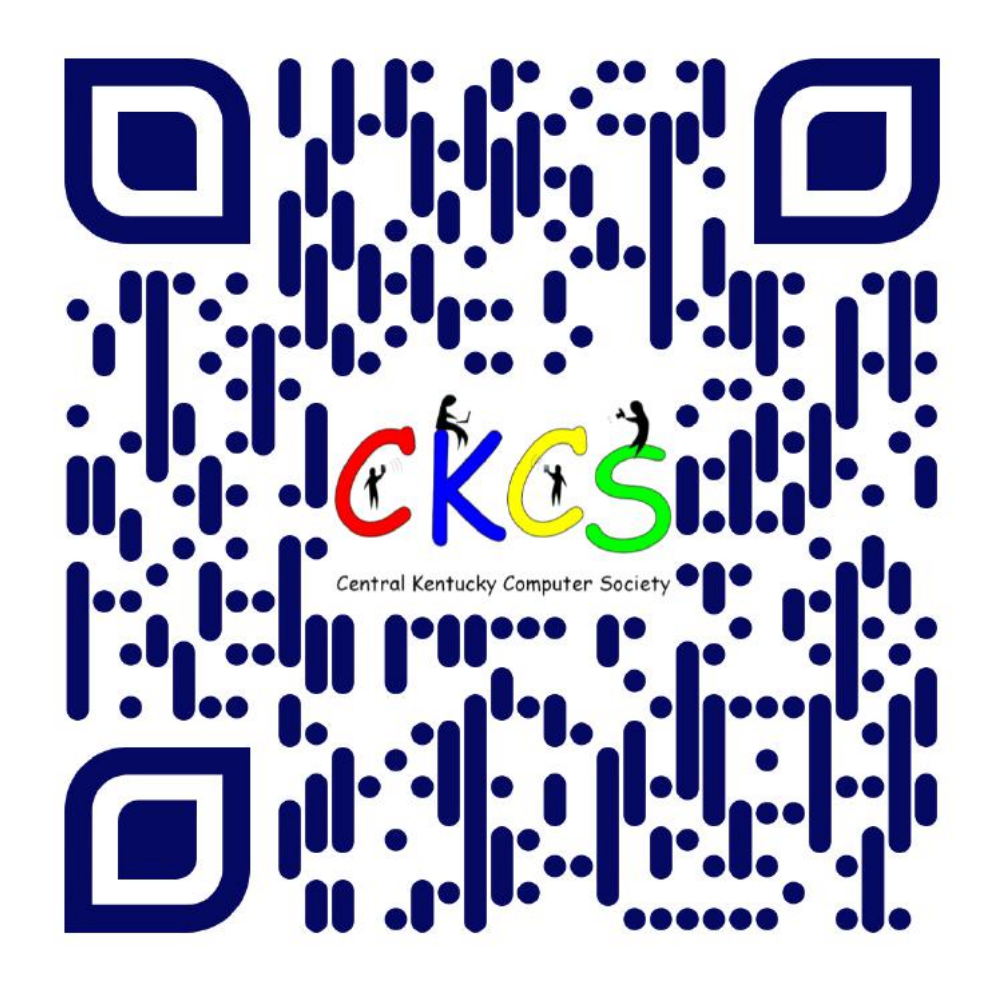

#### **If you're new to QR codes:**

QR stands for 'quick response,' which was first created in 1994 by a Japanese company specializing in auto parts. The QR codes were used to keep track of different makes of cars so they could match the right parts with the right car.

During 2020 when Covid struck, some restaurants began using QR codes to provide a way for customers to read their menus without having to touch paper or laminated cardboard menus.

Today, QR codes are used for all kinds of reasons.

**Before you scan any QR code, make sure you know where it comes from and which websites it will take you to. QRs from bad actors can lead you to dangerous websites with malicious software that may try to get access to your private information.** 

Read more about the development of the QR code **[here](https://www.nippon.com/en/news/fnn20191214001/the-little-known-story-of-the-birth-of-the-qr-code.html)**, from the Tokyo–based news service, Nippon News.

#### **CKCS President's Comments What a Difference!**

#### <span id="page-9-0"></span>**By Brooke Thomas**

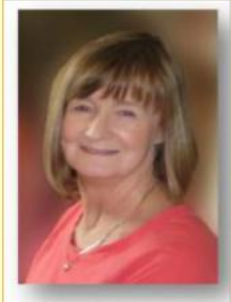

**Brooke Thomas** 

**Happy New Year. We're looking at the year that was and to the year that will be.**

We had several exciting Tech Nights last year. We began with EVs and ended with VR. If you don't know what those initials stand for, you missed some informative and entertaining presentations.

We started the year talking about electric vehicles and solar energy. Then in May we had 11 Tesla vehicles show up in our parking lot to give members rides so they could get a firsthand look at the vehicles and feel how they performed. One Tesla owner insisted that we test drive his car and "floor it" on New Circle Road so we could experience the unbelievable acceleration. During the year we had a couple of presentations on genealogy that were especially timely because of the release of the 1940 census record. We covered home automation for safety, home technology for entertainment and tips on using the internet and demonstrated some great local apps.

We ended the year with a presentation about virtual reality where members rode in a hot air balloon in the Alps. It was the holiday party so there were some great refreshments.This next year promises to be as educational and fun. Let's start with the January Open House "Demystifying Technology." Come meet the CKCS instructors. They will be sharing tips on how to use your iPhone and iPad, ways to operate your Windows 11 PC and your Macintosh and some basic computer information, and advice on how to take better photos and ways to Photoshop your pictures. We have invited several community groups and hope that you will bring your friends and group members to check out CKCS.

We have a few things already lined up for Tech Night. If you missed the EV, you have another chance. Evolve Ky said they would be back this year with the EVs. The CEO of VRTogether said he would come back with an update to their program later in the year.

We would like to tackle Google. We have a presenter that could help us understand many of the Google products, but Google has **over 271** products, including its search engine. He would like to hear which products you would like to know more about so he could narrow the list down and focus on those you are interested in learning more about. Is it Google Drive, Gmail, Google Photos, Google Docs or one of the 267 other products? Email what you are interested in to [president@ckcs.org.](mailto:president@ckcs.org)

The SIG leaders are also asking for topics that you would like to know more about. Please send an email to the SIG leaders with your suggestions.

Windows SIG – [w10sig.ckcs@gmail.com](mailto:w10sig.ckcs@gmail.com)

Digital Photography SIG – [joedietz@aol.com](mailto:joedietz@aol.com)

All Things Apple SIG – [president@CKCS.org](mailto:president@CKCS.org)

Don't forget our slate of classes and workshops that are currently on tap for the spring session. Registration begins Monday, January 2. Check out the descriptions in this newsletter.

It's going to be a great year. Join us!

#### **Tech Night: Jan. 9 at 7 P.M. via Zoom Forewarned Is To Be Forearmed**

#### **By Brooke Thomas**

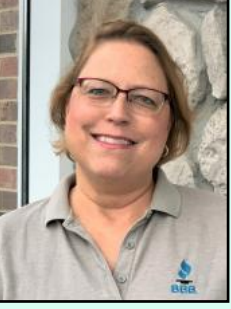

#### **Get Up to Speed: Spot, Avoid, and Report scams.**

**A new day, a new scam.** The bad guys keep trying to get ahold of your wallet and steal your hard-earned dollars. You'd be surprised how often they succeed. Internet-related crimes and scams are climbing yearly, reports the FBI's Internet

**Heather Clary**

Crime Complaint Center (IC3).

"Criminals are getting so sophisticated. It is getting harder and harder for victims to spot the red flags and tell real from fake," says Donna Gregory of the IC3. In fact, in 2019, there were nearly 1,300 complaints *daily* by individuals and businesses in the U.S. Just like a fish swallowing the hook, many intelligent Americans are being duped. One place you can go to learn how

to protect yourself from these neverending scams is the Better Business Bureau of Greater Kentucky and South Central Indiana.

The BBB has created a "naughty" list of the top twelve scams of Christmas. These are not just for the holidays. Unfortunately, scammers and their schemes to separate you from your money do not end with the holidays. They are here 24/7, all year long.

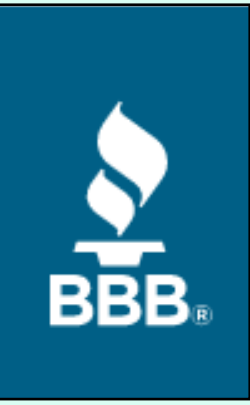

Nearly all of us are using PCs and Macs or smartphones and iPads, and we're constantly trying to dodge bullets from these scammers. The best way to avoid being a victim is to remain vigilant and recognize the latest scams, schemes, and charades.

Heather Clary, Community and Media Relations Coordinator for the local BBB will discuss current scams and how not to become a victim. She says "online shopping fraud has exploded in the past couple of years in the wake of the pandemic. The "puppy scam" where people get hoodwinked by phony sites advertising expensive pets that don't exist also continue. And social media…. that's a huge issue." She added, "So many things to talk about."

She will also tell us about the non-profit BBB and how to take advantage of its free services.

**This is a must-see Tech Night** to help you protect yourself and your family. Feel free to invite friends and family to attend. During the winter months we will be using Zoom.

Zoom Link - **<https://us02web.zoom.us/j/82109235232>**

<span id="page-10-0"></span>CENTRAL KENTUCKY COMPUTER SOCIETY

## **DEMYSTIFYING TECHNOLOGY**

### **OPEN HOUSE**

Come learn some valuable tips to using your computer and mobile devices. The CKCS Instructors will be sharing tips on getting the most out of your iPhone, iPad, your Windows 11 computer, your Mac, and Photoshop Elements

TUESDAY, JANUARY 10, 2023, AT 1:00 PM

**160 MOORE DR, STE 170 LEXINGTON KY** 

### <span id="page-11-0"></span>**CKCS Calendar & Links Troubleshooting: Dr. Fixit & iHelp Saturday Session Jan. 7 @ 10 A.M. In person only Amateur Photographers Club Thursday**  $\overline{O}$ **Jan 5, 12, 19, 26 @ 10 A.M. In person only Board of Directors Thursday Jan. 5 @ 7 P.M. Zoom only Tech Night Zoom Links Jan. 9 @ 7 P.M. https://us02web.zoom.us/j/82109235232 Zoom only** Note: We will be using Zoom for Tech Night during the winter months. **Windows SIG Tuesday <https://us02web.zoom.us/j/82811157647> Jan. 10 @ 7 P.M. Zoom only The 'All Things Apple' SIG | https://us02web.zoom.us/j/81185707914 Tuesday Jan. 17 @ 7 P.M. Zoom only D SHINE-Digital Photography SIG Tuesday Jan. 24 @ 7 P.M. In person only**

<span id="page-12-0"></span>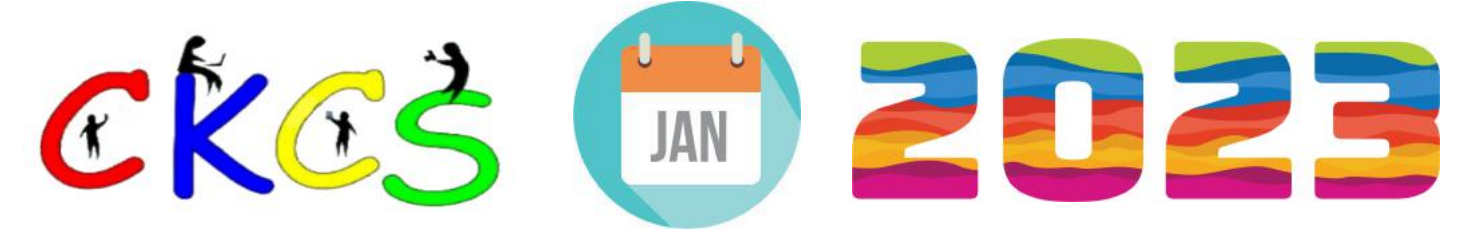

#### January 2023 CKCS Special Interest Group (SIG) Schedule

Larry Trivette prepared this SIG calendar. Print this page for your refrigerator or bulletin board.

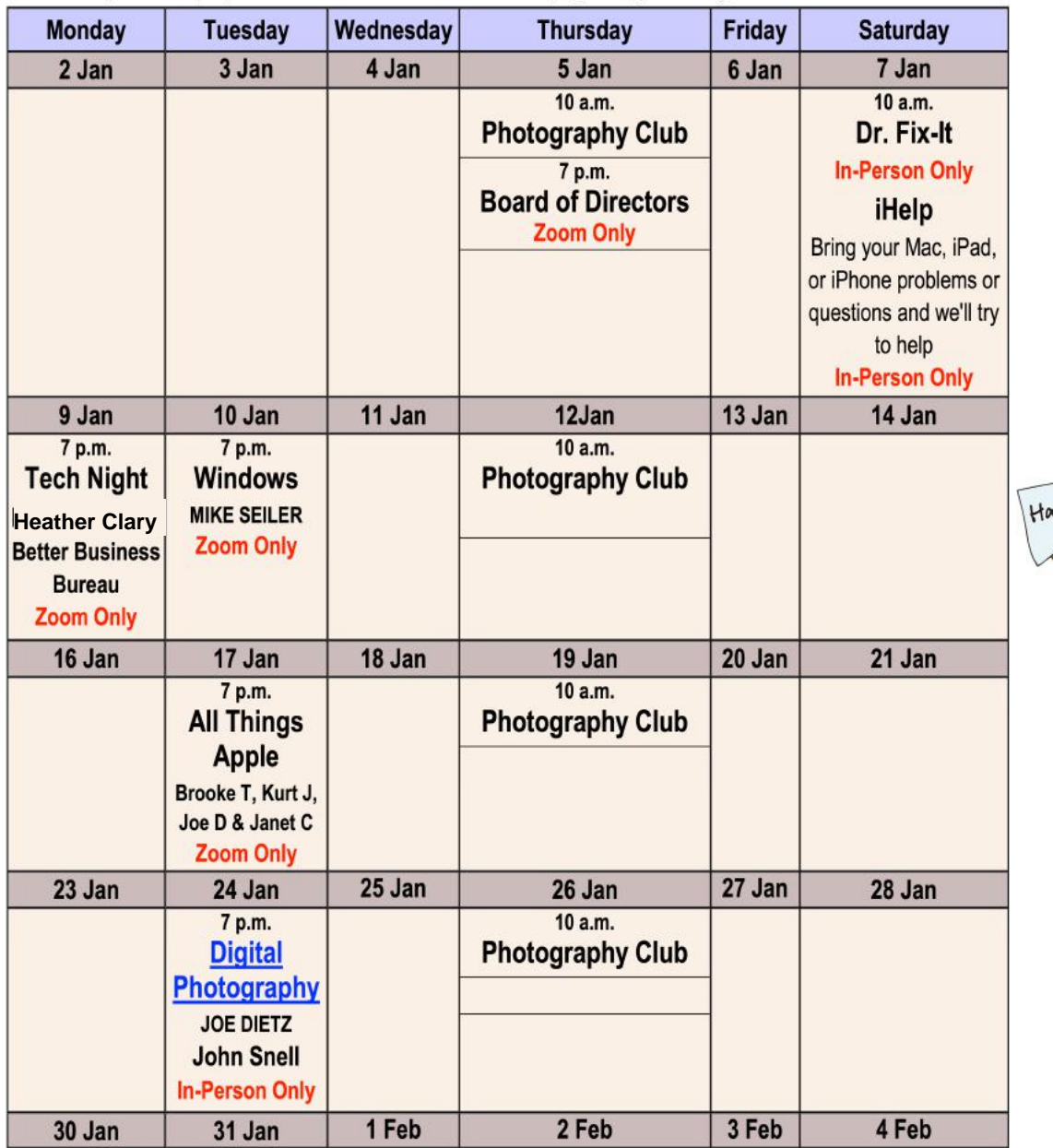

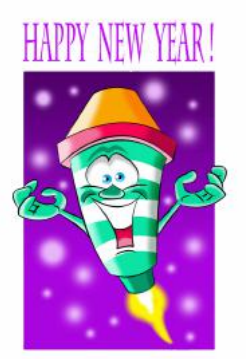

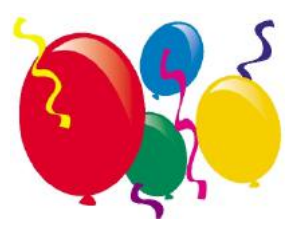

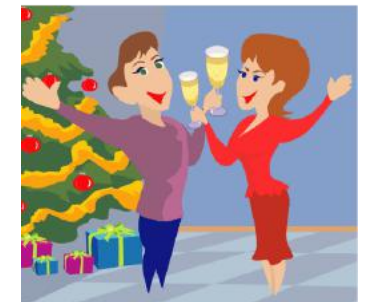

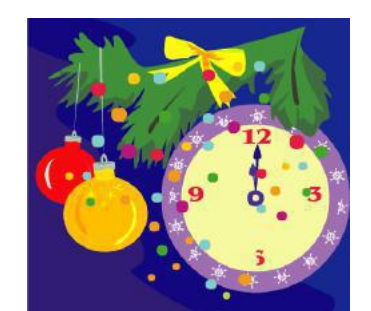

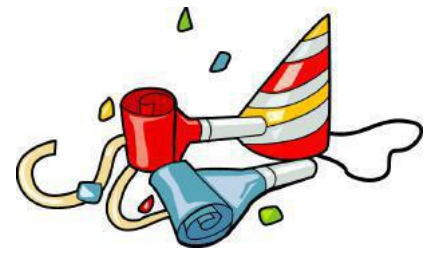

Alew Yoo

13 of 49

## <span id="page-13-0"></span>**Join us in Jan.! Meetings are held in person at CKCS.**

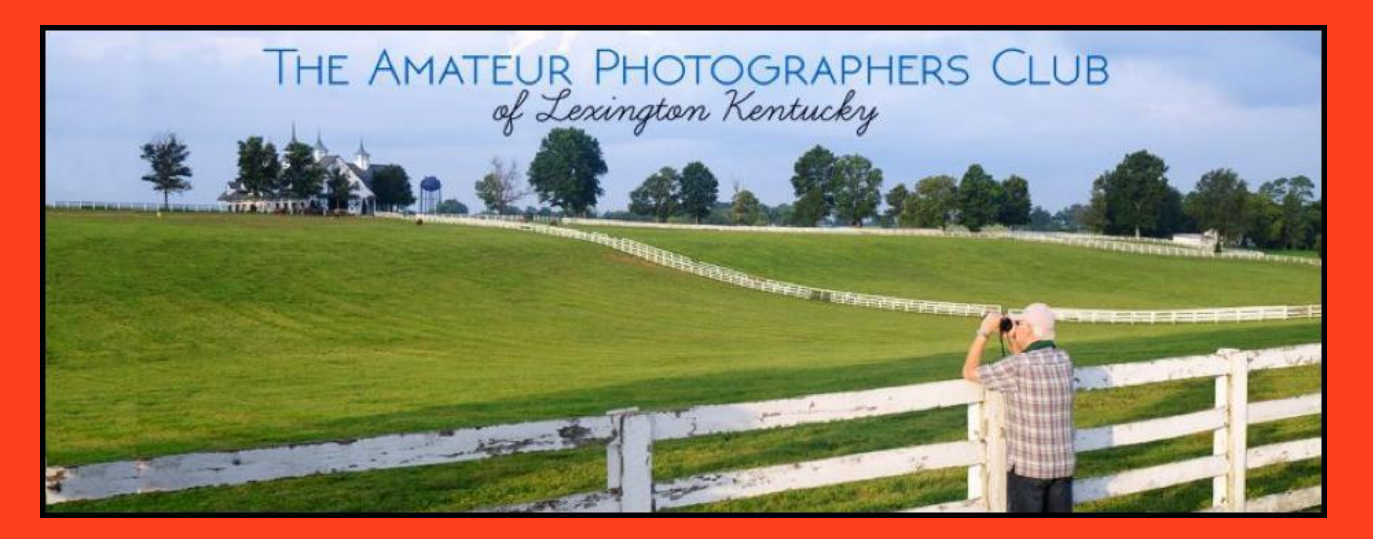

**Check out the group's Facebook page at •The Amateur Photographers Club of Lexington, KY•**

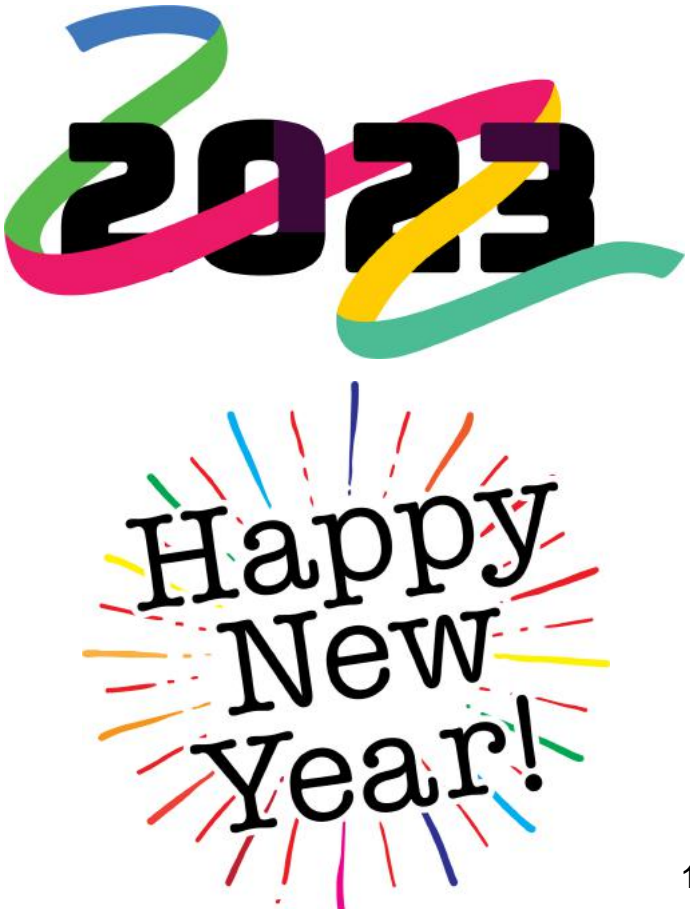

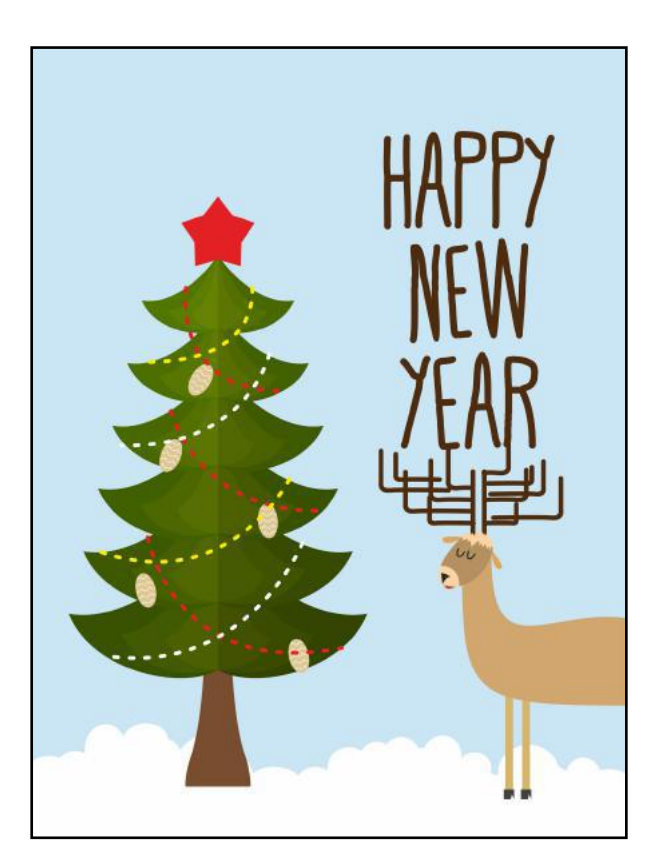

14 of 49

## **CKCS SIG Meetings**

## <span id="page-14-0"></span>**Windows Special Interest Group**

## Tuesday, January 10, 2023

## 7:00 pm

Mike Seiler **Windows SIG Leader** 

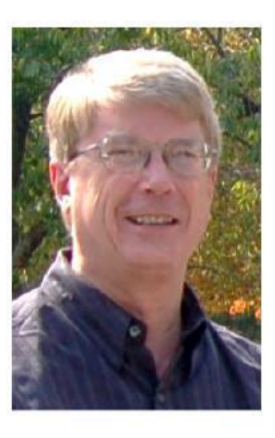

## How to pin a website to the

### **Taskbar or the Start Menu**

https://us02web.zoom.us/j/82811157647 The Zoom link for this meeting is:

A link for the handout used in this meeting will be sent to everyone on the Windows 10 Special Interest Group mailing list two days before the meeting. To be placed on this list, send an email to w10sig.ckcs@gmail.com. In the email, state your name, your email address, and the purpose of the email.

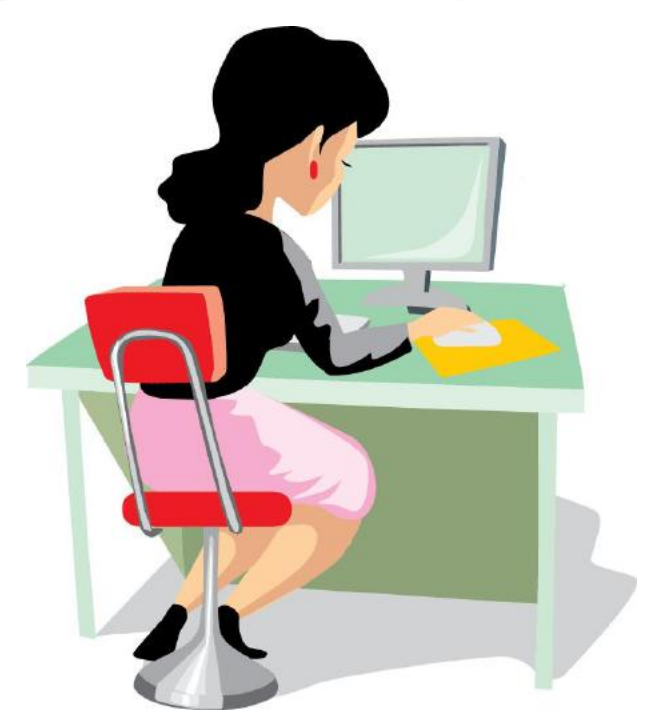

## **CKCS SIG Meetings**

<span id="page-15-0"></span>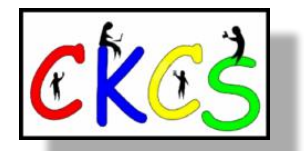

## **All Things Apple SIG**

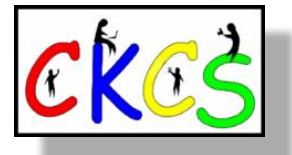

*Topics? iPhones, Macs, iPads, Apple Watch, apps, and more. You will learn tips and tricks about your favorite Apple devices, the apps you use, and more.* 

## **Meets Jan 17 at 7 P.M.** *via Zoom only.*

**The 'All Things Apple' SIG will meet regularly via Zoom on the third Tuesday of the month at 7 P.M.**

### **Join Joe Dietz, Kurt Jefferson, Janet Cartmell and Brooke Thomas for the Apple SIG on Zoom.**

**You can join us here using Zoom: <https://us02web.zoom.us/j/81185707914>**

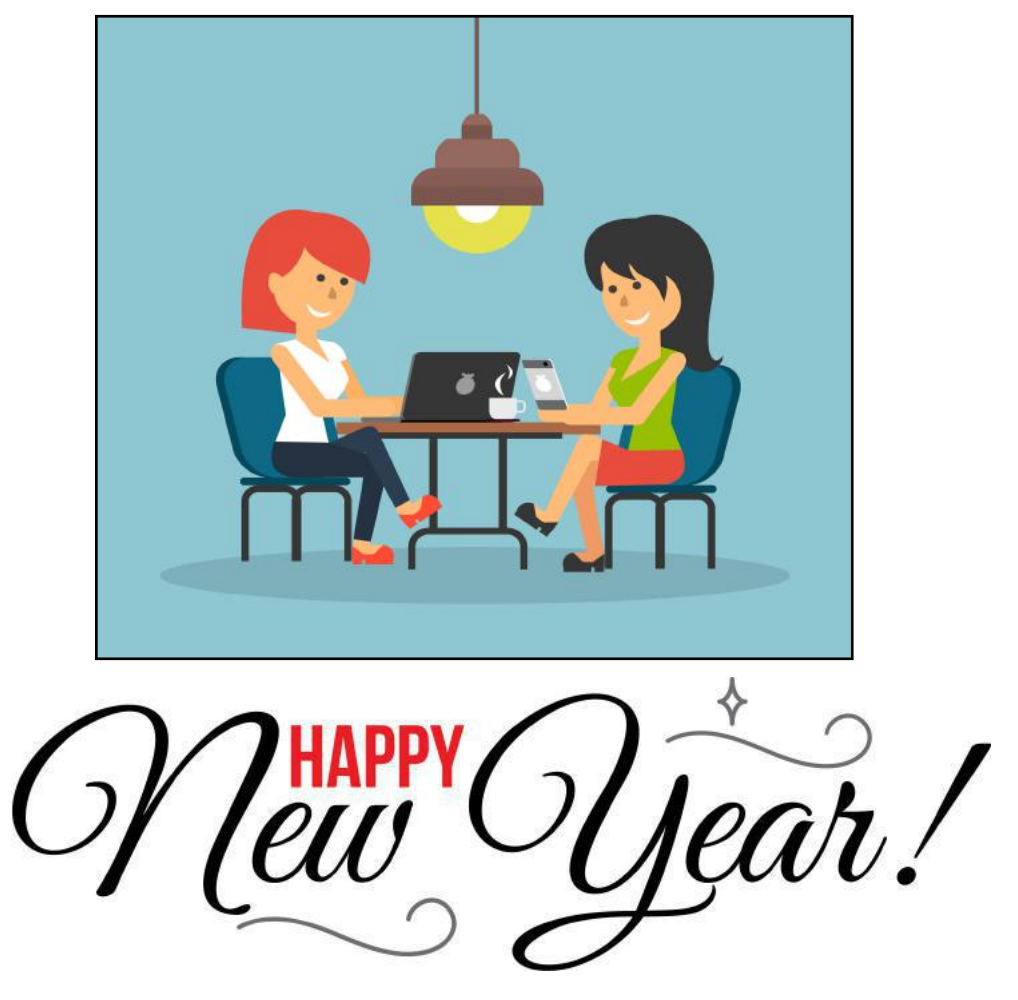

## **All Things Apple SIG Topics We'll Discuss**

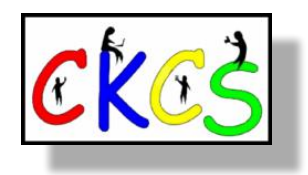

## **What we'll discuss:**

## **iOS**

#### **Joe: Joe will show how to share an album on your iPhone**

You just got back from a great trip with lots of great photos and would like to share some of the best with friends. We will demonstrate how to set up your iPhone to be able to share photos, how to create a shared folder with specified pictures and share it with others. The recipient(s) can see only the photos that you want to share but not others.

## **macOS**

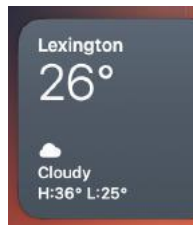

**Kurt: We'll discuss Mac widgets – tiny apps that have been available on the Mac for many decades.** Newer versions of macOS put the widgets under your menu bar's clock.

## **iPadOS**

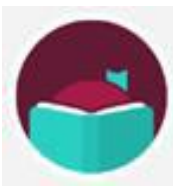

**Brooke: Brooke will give you step-by-step instructions on how to use the Libby App.** You will see how easy it is to borrow ebooks, audiobooks, magazines, and more from your local library for free! Libby is the newer library reading app by OverDrive. You can download the Libby App before the All Things Apple SIG and follow along.

## <span id="page-17-0"></span>**CKCS SIG Meetings**

Digital Photography Special Interest Group 7 PM Tuesday, January 24

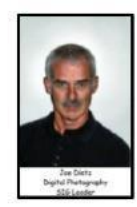

## **John Snell Returns**

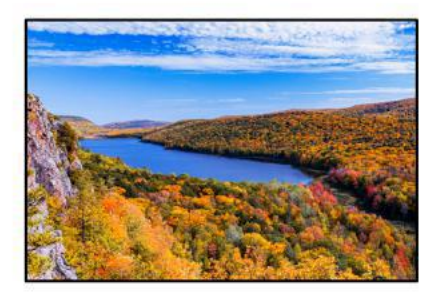

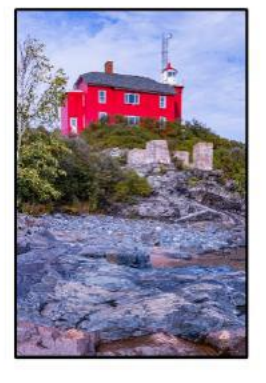

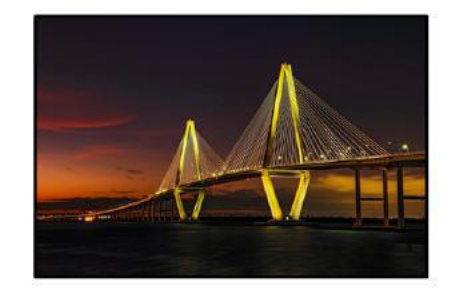

### John Snell - A Look Back at 2022

As he has done in recent years, John will present images he's made during the previous year. One of the photographic highlights of his 2022 travels was an early autumn trip to Michigan's Upper Peninsula, a venue he'd not visited since 1995. His talk will feature a collection of images from that spectacular place. He'll also share photographs from a late autumn trip through Charleston (SC), Jekyll Island (GA) and areas throughout central Florida. Photos from two trips to the Blue Ridge Parkway and some autumn images from central Kentucky will round out his talk.

> Check out his webpage for lots more. www.johnsnellphoto.com/

**Photo contest of the month for January is "Vistas." Get out–take some photos and submit your "Vista" photo no later than January 23.**

**[You'll find the complete list of this year's photo categories on page 39.](#page-38-0)**

Join us at CKCS at 7PM January 24 at CKCS. We will be meeting in person. Invite a friend.

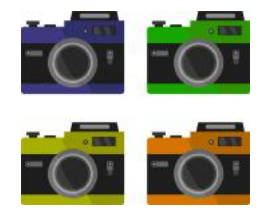

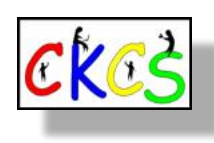

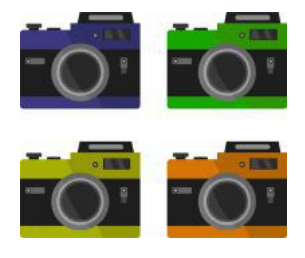

#### <span id="page-18-0"></span> **Stranded Alaskan Snowmobiler Saved By iPhone's Emergency SOS Via Satellite Feature**

#### **by Kurt Jefferson**

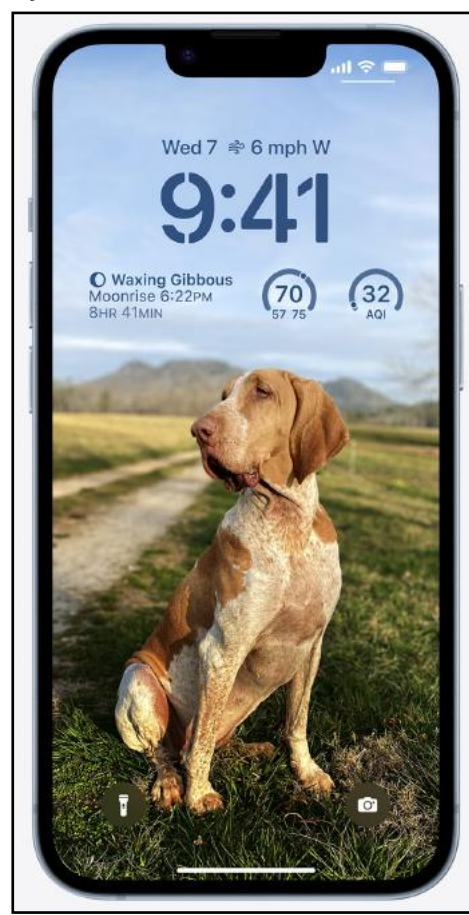

**Apple's new iPhone 14 offers a feature called Emergency SOS via Satellite. It automatically calls Apple's Emergency Response Center when cell phone or Wi-Fi service is unavailable and a 911 call is placed. A snowmobiler stranded in a remote area of Alaska is the first person to use this service according to the Apple Emergency Response Center.** 

#### **Courtesy: Apple**

Alaska Department of Public Safety issued a **[brief report](https://dailydispatch.dps.alaska.gov/Home/DisplayIncident?incidentNumber=AK22124028)**  about a man stranded on a snowmobile in a remote part of the state.

**In early December,** the

The man pulled out his iPhone 14 and used the phone's Emergency SOS via Satellite feature to call for help. The Emergency SOS via Satellite service is automatically triggered on all iPhone 14 models when an attempt is made to call 911 and cell service or Wi-Fi is unavailable.

This was apparently the first time the iPhone's satellite phone feature was used to rescue a stranded individual.

From the Alaska Department of Public Safety report (according to **[9to5Mac\):](https://9to5mac.com/2022/12/02/use-of-emergency-sos/)**

*"On December 1, 2022, at around 2:00 am, the Alaska State Troopers were notified that an adult male traveling via snowmachine from Noorvik to Kotzebue had activated an Apple iPhone Emergency SOS via satellite on his iPhone after* 

*becoming stranded. Working with local search and rescue teams, the Apple Emergency Response Center, and the Northwest Arctic Borough Search and Rescue Coordinator, the NWAB SAR deployed four volunteer searchers to the Nimiuk Point area directly to the GPS coordinates provided by the Apple Emergency Response Center. The adult male was located and transported to Kotzebue by the volunteer search team. There were no injuries reported to Troopers."*

MacRumors **[reports:](https://www.macrumors.com/2022/12/01/iphone-14-satellite-sos-in-action/)** "Apple's Emergency Response Center worked with local search and rescue teams and the Northwest Arctic Borough Search and Rescue Coordinator to send out volunteer searchers directly to the GPS coordinates that were relayed to Apple using the emergency function. The man was rescued successfully and there were no injuries. The area where he was located is remote and on the fringes of where satellite connectivity is available. Apple says that satellite connectivity might not work in places above 62° latitude, such as northern parts of Canada and Alaska, and Noorvik and Kotzebue are close to 69° latitude."

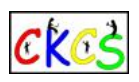

*Business Insider* **[reports](https://www.businessinsider.com/stranded-man-alaska-rescued-apple-iphone-14-emergency-sos-satellite-2022-12?r=US&IR=T)** authorities located the man at Nimiuk Point and he was taken to Kotzebue by the rescue team at 6 A.M.

9to5Mac writes the emergency satellite service is available in iPhone 14 models because of a new radio chip included in those phones.

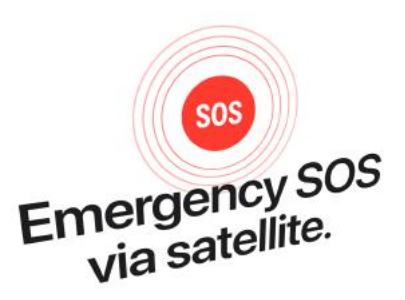

**The emergency SOS logo shown on Apple's website where it displays various iPhone 14 models available for sale. The feature is only provided on various iPhone 14 models.** 

 **Courtesy: Apple**

Garmin, a long–time

maker of smartwatches and exercise apps, launched a similar service back in 2011 called inReach Messenger.

As of October 2022, Garmin reported its emergency service had helped 10,000 people who needed immediate assistance.

Garmin reports its service is often used to help other folks who don't own the device making the emergency call. In addition, Garmin lists the top five reasons people have used its emergency service over the past eleven years: 1. Injury

- 2. Medical issue
- 3. Vehicle accident
- 4. Stranded/Stuck
- 5. A vehicle problem

The top five incidents requesting emergency help from Garmin:

- 1. Hiking/Backpacking
- 2. Driving
- 3. Motorcycling
- 4. Climbing/Mountain climbing
- 5. Boating

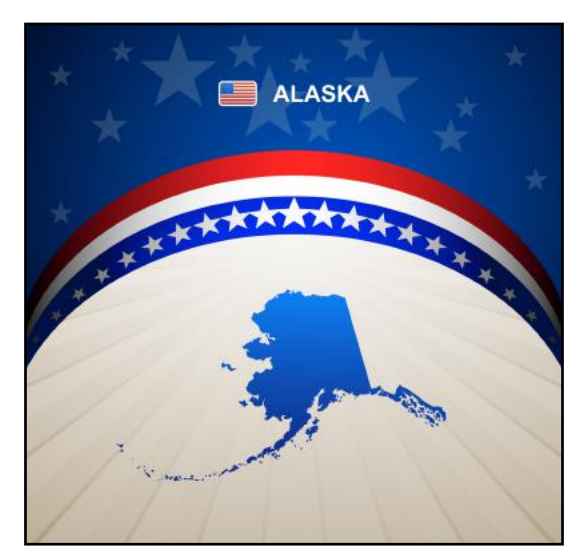

#### <span id="page-19-0"></span>**By Kurt Jefferson**

**As we enter a New Year, there is one major step you can take to prevent hackers** from accessing your financial accounts: twofactor authentication.

The National Cybersecurity Alliance writes, "Enable multifactor authentication on your accounts. This simple step takes just a few minutes per account, and you only have to do it once. As soon as it's in place, it

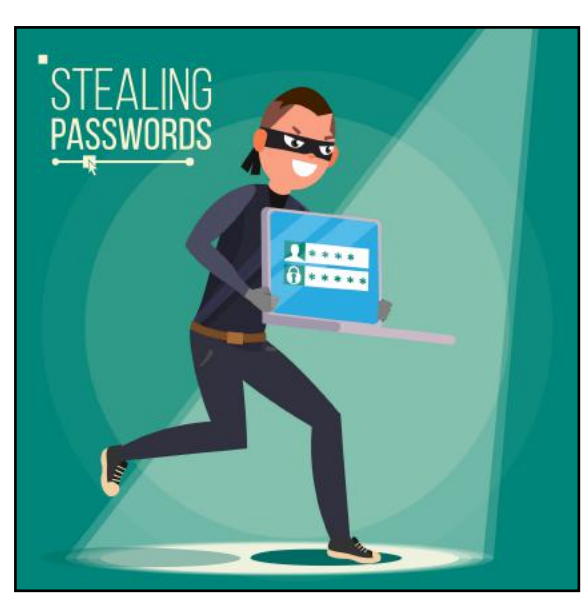

becomes twice as tough for hackers to gain access to your accounts."

It's also called two-factor authentication. Once you activate it, you'll get an email or phone call containing a code that you need to type into your financial website to access it. It's that simple.

Depending on the website, you might also be asked to enter a security question, use your face or fingerprint to prove you're who you say you are, or get a temporary passcode.

"You can typically enable multi-factor authentication by going to an account, going to settings, and looking under security. You then toggle multi-factor authentication to "on" and provide any necessary information, such as your phone number or email address where you want a code sent," writes the National Cybersecurity Alliance.

Makeuseof.com **[writes,](https://www.makeuseof.com/tag/what-is-two-factor-authentication-and-why-you-should-use-it/)** "Two-factor authentication is a vital way to protect your online accounts. It's available almost everywhere and offers drastically increased security compared to locking your account with a password alone."

The Next Web **[reports](https://thenextweb.com/news/hackers-cracking-two-factor-authentication-security-syndication)**, "Figures suggest users who enabled 2FA ended up blocking about 99.9% of automated attacks."

Still, hackers are trying to trick us – even those of us using twofactor authentication.

Other security measures that can protect you include:

- Password managers
- VPN (virtual private networks)

For help selecting a password manager, check out this Password Manager **[website.](https://www.passwordmanager.com/best-password-managers/)** The best password managers have evolved from an app that only stores your passwords to an app that autofills your user names and passwords, creates new passwords for websites, and much more. If you've never used a password manager, the PCMag **[website](https://www.pcmag.com/how-to/why-you-need-a-password-manager-and-how-to-choose-the-right-one)** provides an excellent overview of what a good password manager should do and how to use it.

**Are password managers safe to use?** That's a common question that many of us ask. In a word, YES. **[Cybernews](https://cybernews.com/best-password-managers/are-password-managers-safe/)**  details how the password managers protect your passwords, keep you safe, and make it very easy for you to access all of your private information.

Cybernews writes there is no way to stay safe 100% online. It lists some of the risks of using a password manager on its website, such as storing all of your sensitive data in one place and the possibility of forgetting your all-important master password.

#### **But, it concludes: "Despite all the concerns listed above, good password managers are extremely difficult to compromise."**

In addition, "Yes, they have their flaws and vulnerabilities. But in the end, it's not only the password manager that protects your most valuable information. You should also use a reliable antivirus to prevent malware from infecting your device. Keeping your software updated is no less important, just like doublechecking the apps and extensions you're about to install."

Virtual private networks can also protect you and your data. One of the most popular VPNs, NordVPN, has published a **[guide for beginners,](https://nordvpn.com/blog/vpn-for-dummies/)** to explain VPNs, how they work, and what they do.

VPNs take your Internet signal and route it through a secure tunnel where hackers cannot see websites you're visiting, read your email, or access your private data.

Privacy Affairs offers another **[Beginner's Guide to VPNs](https://www.privacyaffairs.com/beginners-guide-to-vpn/)** to help you wade through the jargon, tech speak, and other hurdles to understand all this stuff.

### <span id="page-20-0"></span>**Microsoft Office Now Requires Newer Versions of OS**

#### **by Kurt Jefferson**

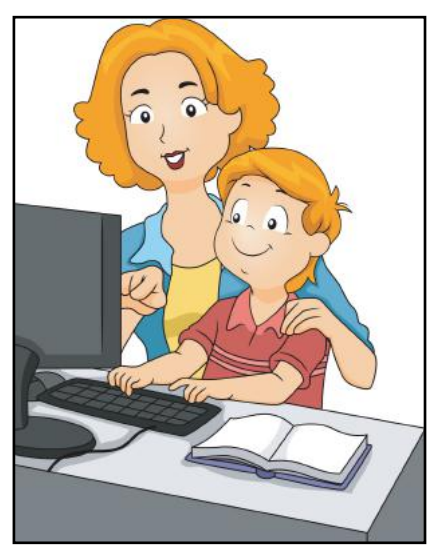

**If you're running an older version of the Mac or Windows operating system and use Microsoft Office,** you may need to upgrade your OS.

Microsoft has announced its Office and 365 products require at least macOS 11 Big Sur to still receive security and other updates. If you're running Windows 10, you should know that Office 2010 (version 14) and Office 2007 (version 12) are no longer supported with updates.

In addition, versions of Microsoft Office prior to Office 2007 are no longer supported and may not work on Windows 10.

**For Windows,** Microsoft writes, "For peace of mind, we recommend that before you upgrade to Windows 10 you use the Get Windows 10 app to do a compatibility check. Many devices already have the app installed through updates. To see if you already have the app, look for the Windows icon on the far-right side of your taskbar. If you see it, select it to get started."

#### **[Which versions of Microsoft Office Work With Windows 10?](https://support.microsoft.com/en-us/office/which-versions-of-office-work-with-windows-10-0fc85c97-da69-466e-b2b4-54f7d7275705)**

#### **[Upgrade macOS to Continue Receiving Microsoft 365 and Office](https://support.microsoft.com/en-us/office/which-versions-of-office-work-with-windows-10-0fc85c97-da69-466e-b2b4-54f7d7275705)  [for Mac Updates](https://support.microsoft.com/en-us/office/which-versions-of-office-work-with-windows-10-0fc85c97-da69-466e-b2b4-54f7d7275705)**

**For Mac,** Microsoft writes, "If you're on an unsupported version of macOS, your Office apps will still work but you would no longer receive any updates including security updates. For example, if you're on macOS Big Sur 11, but later you don't update your macOS to a supported version when macOS Big Sur 11 is no longer supported, you won't receive any updates of any kind. As new major versions of macOS are released and older versions become unsupported, we highly recommend you continue to update your macOS to a supported version in order to receive [mainstream](https://go.microsoft.com/fwlink/?linkid=2106491)  [support](https://go.microsoft.com/fwlink/?linkid=2106491) such as security updates as well as new features."

More than five years ago, TidBits, the long-time Apple oriented newsletter and website **[wrote about why it's essential](https://tidbits.com/2015/09/04/why-you-should-upgrade-on-your-own-terms/)** to update your operating system. The advice is still solid. The article suggests you upgrade on your own terms, but it's still important to upgrade your operating system on all your devices.

Adam Engst, TidBit's creator, wrote this in early December: "The October 2022 update (16.66) was the last build of Word, Excel, PowerPoint, Outlook, and OneNote for users running Catalina. If you continue to use Catalina, your Office apps will still work fine but won't receive enhancements, bug fixes, or security updates. At some point, that may become a problem."

Another option on older computers which have not been updated is LibreOffice. (It's a free office suite that also runs under the newest versions of macOS, Windows and Linux.)

**[LibreOffice will run on](https://www.libreoffice.org/get-help/system-requirements/)** Windows 7, 8, 10 and 11. (If you're running Windows 7, you must have SP1 with the KB3063858 update.) LibreOffice is fully supported under Windows 11.

On the Mac, you need to be running at least macOS 10.12 (Sierra) or newer. LibreOffice works on both Intel and Apple M1 processors. LibreOffice requires Rosetta to run under Apple's newest processors, but the developers are working on a native version that supports Apple silicon processors.)

On Linux, you need the Linux kernel 3.10 or higher, glibc2 version 2.17 or higher. Check out the LibreOffice page for **[system requirements](https://www.libreoffice.org/get-help/system-requirements/)** on all three computer platforms.

Another option is SoftMaker's **[FreeOffice](https://www.freeoffice.com/en/)** headquartered in Germany.

FreeOffice is made for Windows, Mac, and Linux. As the name implies, it's free software.

The company writes, " Try it out and you will then undoubtedly agree that it is the best free alternative to Microsoft Office. FreeOffice 2021 is a complete Office suite with a word processor, a spreadsheet application and a presentation program – all seamlessly compatible with their counterparts in Microsoft Office. What's the catch? There is none. Simply download it free of charge and use it for as long as you want. This great free Office suite has

impressed millions of people who now use it every day." FreeOffice runs on Windows 7, 8, 10 and 11. It runs on macOS 10.12 (Sierra) and later. The company says FreeOffice will run on any 64-bit version of Linux.

PCWorld reviews what it considers

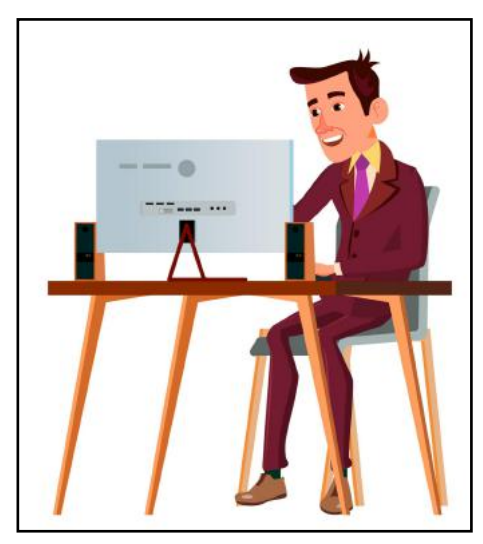

to be the best Microsoft Office **[alternatives](https://www.pcworld.com/article/494496/best-microsoft-office-alternatives.html)**.

TechRadar also reviews worthy **[alternatives.](https://www.techradar.com/best/free-office-software)** 

## <span id="page-21-0"></span>**Why You Need to Keep Your Browser Updated**

#### **by Kurt Jefferson**

**When was the last time** you updated your web browser? If it's been longer than a few weeks, then you should check to see if there's an update waiting to be installed.

Statista, the web site that tracks browser usage, reports that

- 73% of Microsoft Edge users
- 35% of Firefox users
- 23% of Safari users

in America and western Europe are running outdated browsers.

A How-To-Geek **[article](https://www.howtogeek.com/725165/why-you-should-update-your-web-browser/)** published in June 2021 explains why you need to use the latest version of your web browser.

#### **Browser Updates Protect You**

Browsers are continually updated for security reasons. Outdated browsers contain opportunities for hackers to attempt to load malicious content onto your computer without your permission.

Updates patch these "openings" and block potential breaches so that the bad guys cannot install a large variety of viruses, malicious software, adware and other crud on your machine.

If you happen to visit a website that's been infected, your outdated browser may provide no protection against what's sometimes called "drive by downloads." These are incidents where malicious software automatically installs on your Mac, Windows or Linux machine without you even knowing about it.

How-To-Geek **[explains](https://www.howtogeek.com/725165/why-you-should-update-your-web-browser/)** how to update Chrome, Firefox, Safari, and Edge on desktop machines, as well as how to update your mobile browsers on iOS and Android devices.

If you're unsure if your web browser is update-to-date, you can visit **[WhatIsMyBrowser?](https://www.whatismybrowser.com/) t**o find out. That website also provides plenty of other details about your web browser including whether cookies are enabled, whether JavaScript is enabled, and other details such as your local IP address and Internet Service Provider.

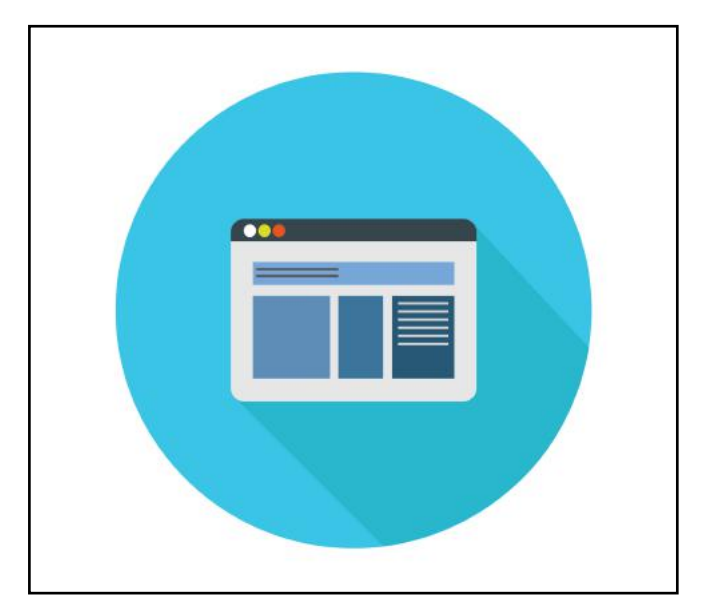

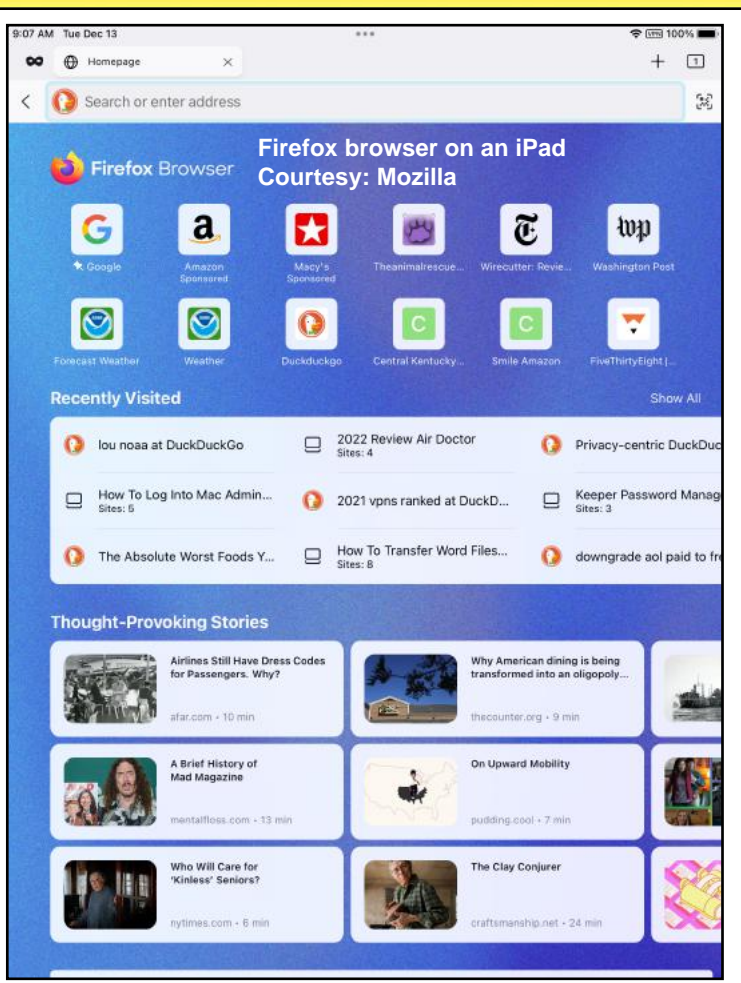

**Mozilla, the folks behind Firefox, produces several versions of the regular Firefox browser. Firefox is constantly rated as one of the most secure and privacy-oriented browsers available. The company writes, "Today, our mission-driven company and volunteer community continue to put your privacy first above all else."** 

**Regular Firefox (shown here on an iPad), is also available for macOS, Windows, iPad, iPhone as well as Android phones and tablets.** 

**Another version, Firefox Focus, runs only on mobile devices, and provides automatic tracking protection along with ad blocking.** 

**Firefox has a 4.4 rating out of 5 stars on the App Store, while Firefox Focus has a 4.7 rating. "Use Firefox Focus for everything you want to keep separate from your main browser – for all those get in get out and forget about it moments," writes Mozilla in the App Store. "No tabs, no fuss, no muss. Block ads and online trackers too. One tap, and your browsing history is completely destroyed."**

**Firefox also produces a browser version for older operating systems which no longer receive security updates. That version is called Firefox Extended Support Release.**

**Firefox is now available in more than 90 different languages.** 

#### **LastPass Provides Details of Latest Security Breach**

## LastPass ...

*We recently notified you that an unauthorized party gained access to a third-party cloud-based storage* 

*service, which LastPass uses to store archived backups of our production data. In keeping with our commitment to transparency, we want to provide you with an update regarding our ongoing investigation.*

That's how the CEO of LastPass, one of the most popular password managers with 25-million users, begins **[his blog](https://blog.lastpass.com/2022/12/notice-of-recent-security-incident/)** discussing a **[November security breach.](https://tidbits.com/2022/12/24/lastpass-shares-details-of-connected-security-breaches/)** Karim Toubba explained that a hacker "copied information from backup that contained basic customer account information." The hacker used data stolen from an August 2022 breach to gain customer information.

This included company names, user names, billing addresses, email addresses, phone numbers, and IP addresses from which customers were using LastPass. (IP addresses are unique identifiers. Each device on the Internet has a separate IP address. It's sort of a digital address and reveals your location to help the Internet deliver content for your region.) LastPass has two data centers where it stores passwords – one in Grand Rapids, Mich., and the other in Las Vegas, Nev. Toubba says neither of these sites was compromised. The breach occurred at a third-party cloud storage service used by LastPass.

Toubba stresses, "There is no evidence that any unencrypted credit card data was accessed. LastPass does not store complete credit card numbers and credit card information is not archived in this cloud storage environment."

The blog, *TidBits*, adds, "Most users shouldn't be at significant risk because the company's Zero Knowledge security architecture prevents it from having access to or knowledge of a user's master password—the stolen data doesn't contain any master passwords. This safeguard should prevent the attackers from decrypting the stolen usernames and passwords."

Others say LastPass has *not* been especially forthcoming about the breach, delivered the news of the November breach around Christmas so that it would be buried in holiday activity, and failed to release further information. The tech site MakeUseof **[writes](https://www.makeuseof.com/change-all-passwords-lastpass-breach/)** "If you've ever used LastPass, you should change all of your passwords now." TechDirt **[headlines](https://www.techdirt.com/2022/12/28/lastpass-tries-to-bury-the-full-scope-of-its-disastrous-privacy-breach-behind-the-christmas-holiday/)** its story *LastPass Tries to Bury the Full Scope of Its Disastrous Privacy Breach Behind the Christmas Holiday*.

Cnet's Rae Hodge **[writes](https://www.cnet.com/tech/services-and-software/lastpass-review-a-leading-password-manager-with-a-changing-value-proposition/)** that she's switching to Bitwarden after using LastPass for many, many years. "I've been using LastPass so long I don't know when I started using LastPass. But now– with new restrictions on LastPass' once-legendary free service and the discovery of the web-trackers in the software–I'm finally making the switch."

Those **[webtrackers](https://www.cnet.com/tech/services-and-software/lastpass-in-privacy-hot-seat-over-web-trackers/)**–seven of them–were discovered in the Android version of the LastPass app in 2021.

#### <span id="page-22-0"></span>**by Kurt Jefferson What should LastPass users do?** Ars Technica **[writes,](https://arstechnica.com/information-technology/2022/12/lastpass-says-hackers-have-obtained-vault-data-and-a-wealth-of-customer-info/)**

"LastPass customers should ensure they have changed their master password and all passwords stored in their vault. They should also make sure they're using settings that exceed the LastPass default."

Every single person reading this knows that you should never use the same password for multiple websites. Just don't do it. If you've reused your LastPass master password on other websites, immediately change those passwords. In addition, it's wise to change your LastPass master password.

If you use very weak passwords (for example, 1,2,3,4,5), you should immediately change those to much more secure ones. (Most modern password managers will actually create new, really secure passwords for you.)

Despite all this, the guy who started the *TidBits* blog many years ago, Adam Engst, says he is not planning on switching away from LastPass because of this breach. Engst adds that he doesn't believe other password managers share a similar vulnerability because this was a very specific custom attack that could not be used against other firms.

Remember, this also targeted a third-party cloud storage

system – not one of the servers run by LastPass.

Engst sums up his report, "That said, I have to assume that all password management services are

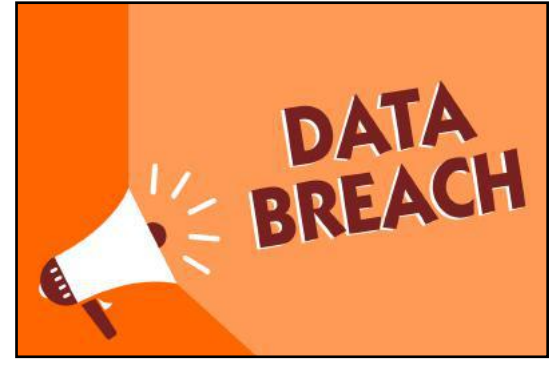

under near-constant attack because, to paraphrase bank robber Willie Sutton, that's where the passwords are. These companies may consider such attacks business as usual, or they may be using LastPass's incident as an excuse to reexamine their security practices to make sure they haven't missed anything."

No other password manager has reported two security breaches in three month's time. In fact, top-notch password managers are the modern Fort Knox, a secure wall behind which lie keys to the vault. About LastPass, Wired writes, "LastPass used to be our favorite free option, but then it changed its free plan. It now limits you to a single device, so we removed it in favor of BitWarden…We just don't see any reason to suggest it over our top picks. It has also been the target of a number of attacks over the years and was recently hacked again."

Will I continue using password managers? Absolutely. But not LastPass.

## **Janury Factoids: Tidbits You May Not Know**

#### <span id="page-23-0"></span>**The coldest month.** In the northern hemisphere, January is typically the coldest month

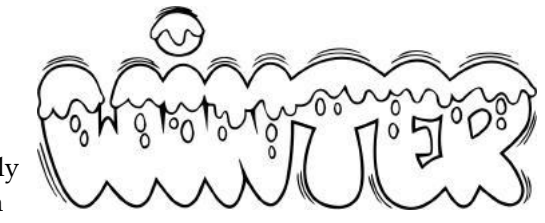

of the entire year. The coldest temperature ever recorded in the U.S. was –81º, verified by a weather observer in Prospect Creek Camp in Alaska back on Jan. 23, 1971. By contrast, in the southern hemisphere, January is often the hottest month of the entire year.

#### **The hottest month.** Back on

Jan. 2, 1960, records were broken when Australia recorded its alltime hottest temperature— 123º Fahrenheit. That occurred in Oodnadatta. Wikipedia.org describes Oodnadatta as "a small, remote outback town in the

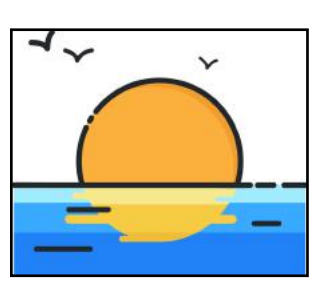

Australian state of South Australia." It is 648 miles northwest of the capital, Adelaide, and had a population of 318 in the 2021 census.

**Jan. 1, 1892,** is a date for the history books. It was then that Ellis Island opened. Between 1892 and 1954, nearly 12 million immigrants arrived in the U.S. through Ellis Island. Today, it is part of the Statue of Liberty National Monument and is accessible to the public only by ferry. A little known fact about Ellis Island is that it was used by the U.S. military during both WW I and WW II to detain prisoners of war.

**Most of us know that Australia** was begun as a prison colony. The first penal colony in the country began in Jan. 1788 by the British in order to relieve prison overcrowding in Great Britain. The first fleet of British ships arrived in Sydney to establish the penal colony of New

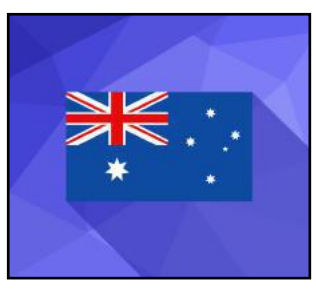

South Wales. An interesting note: about 30% of Australian's population is comprised of immigrants and nearly one-half of all Australians have at least one parent born overseas.

#### **America celebrates Martin Luther**

**King's birthday** on Jan. 16. King was a Baptist preacher and one of the most prominent civil rights leaders in history who led non-violent protests against Jim Crow laws and other types of discrimination. He led marches for the right to vote, desegregation, labor

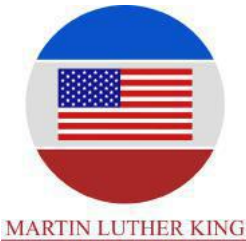

**I HAVE A DREAM** 

rights, and other civil rights. King was born in Atlanta on Jan. 15, 1929.

**Wolf-month begins:** Some experts believe that wolves are most active during January and the early weeks of February.

Therefore, January carries the nickname of "wolf-month." During this period, wolves can often be heard howling at dawn and again at dusk.

#### **Seven U.S. states achieved statehood in January:** Georgia and Connecticut (1788), Michigan (1837), Kansas (1861), Utah (1896), New Mexico (1912), and Alaska (1959).

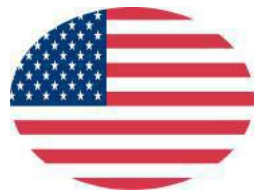

**In the United Kingdom,** some folks practice what they call 'Dry January.' This is an effort to encourage people to quit drinking alcohol for the month to promote public health.

#### **An unexpected California**

**blizzard on Jan. 19, 1933,**  stranded thousands of folks in their cars when 60 inches of snow fell at Giant Forest Weather Station. This is the all-time record for snowfall in the Golden State. A **[news account](https://www.sbsun.com/2014/03/10/blizzard-of-1933-was-the-perfect-storm/)** from *The San Bernardino Sun* on Jan. 30, 1933, reports: "None of the thousands of winter sports enthusiasts who

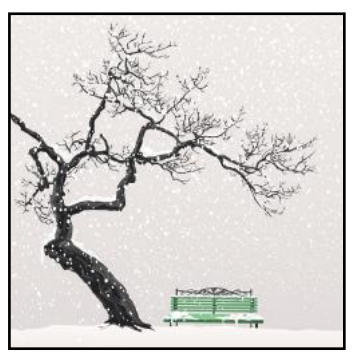

motored their way up into the San Bernardino Mountains in January 1933 for the annual Midwinter Carnival could have imagined they were literally about to become victims of a perfect storm. On Thursday, Jan. 26, 1933, the first wave of people began making the trek up the "Rim" highway (Highway 138) toward Lake Arrowhead and the surrounding resorts to be spectators or participants in the annual Midwinter Carnival." It adds, "Rescue parties were organized and dispatched from Lake Arrowhead to search for stranded motorists and bring them back to safety. One lady was found nearly frozen to death in a convertible automobile stalled in a drift. Her companion was found nearby, trying to battle his way through the blizzard to find help. With thousands of people marooned in deep snow, it almost seemed like a miracle that no lives were claimed by the heaviest blizzard in recent memory. More than 50 cases of frostbite were treated, with only one San Bernardino boy suffering from badly frost-bitten feet."

**Leap years:** In leap years, January always starts on the same day as April and July.

**January is the most popular month** for couples to break up or divorce. Lawyers often call January the 'divorce month.'

**Sources:** [Thoughtco.com,](http://Thoughtco.com) [Wikipedia.org](http://Wikipedia.org), [factsite.com,](http://factsite.com) [Interestingfactsworld.com](http://Interestingfactsworld.com) 24 of 49

### <span id="page-24-0"></span>**Website Provides Extensive Overview on Tornado Anniversary**

#### **by Kurt Jefferson**

**Last year's tornado outbreak** on Dec. 10-11 is burned into the history books as the deadliest series of tornadoes to ever hit the U.S. in December.

Sixty-six separate tornadoes struck western and central Kentucky, northeast Arkansas, the Missouri bootheel, western and middle Tennessee, near St. Louis, and northwest of Springfield, Ill. More tornadoes broke out in Indiana, Ohio, Alabama and Mississippi.

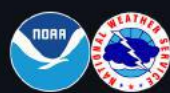

Collection

### **The December** 10-11th, 2021 **Tornado Outbreak**

A regional overview of the destructive tornado outbreak in the Central and Southeast U.S., which was the deadliest December outbreak in U.S. history. Click "Get Started" to step through the event.

**National Weather Service** 

What made these storms especially dangerous was *when* they struck – nighttime. There were 87 confirmed fatalities, along with 672 reported injuries, and damages totaling \$3.9 billion.

The National Weather Service and its parent agency, NOAA, has created one of the **[most extensive websites](https://storymaps.arcgis.com/collections/8243cae7290947b1ab389c56ccb98445)** about that outbreak that you'll find anywhere.

Visit the section labeled **[Damage and Devastation](https://storymaps.arcgis.com/collections/8243cae7290947b1ab389c56ccb98445?item=3)  [Across the Ohio and](https://storymaps.arcgis.com/collections/8243cae7290947b1ab389c56ccb98445?item=3)  [Tennessee Valleys,](https://storymaps.arcgis.com/collections/8243cae7290947b1ab389c56ccb98445?item=3)** and you will see YouTube videos from drones flying over the destroyed landscapes, radar loops of the approaching storms, maps of storm paths, photos of the storm

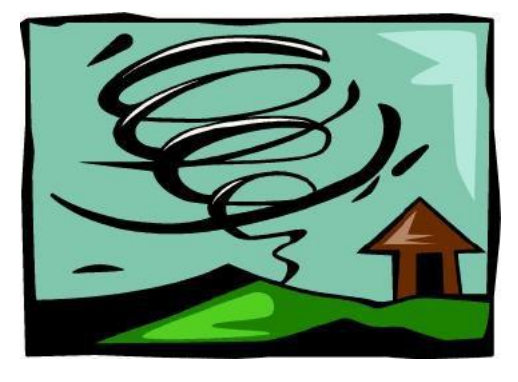

damage, storm timelines, "before and after photos" and much more.

You could spend hours just reviewing all that is here.

All of us know that an EF4 tornado devastated western Kentucky towns and cities such as Mayfield, Dawson Springs, Princeton, Benton and elsewhere.

But far fewer of us are aware that an EF3 tornado bringing 165-milean-hour winds struck portions of Bowling Green, areas outside the city in Warren County, and nearby Edmonson County.

caused extensive roof damage to the Corvette production plant, destroyed homes so that only interior bathrooms and hallways were left standing, and damaged several buildings and a hangar at Bowling Green-Warren County Regional Airport.

Closer to home, shortly after 3 A.M., 135-mile-an-hour winds were clocked near the Danville-Boyle County Airport. An EF-2 tornado did heavy damage to hangars and aircraft at the Junction City airport. A nearby home and barn outbuilding also sustained heavy damage.

You can scroll down the website and learn about even more tornado damage in Danville (an EF-1 tornado with peak 110-mile-an-hour winds), Hedgeville (Boyle and Garrard Counties), Bryantsville (Boyle and Garrard Counties), Marksbury (Garrard County), Kirksville (Madison County), and north of Richmond (Madison County). By 4 A.M., storms headed to Tennessee to cause even more damage.

Since these storms struck when most of us were sleeping – *weather experts say there's only one potential life-saving measure we can take in case storms strike overnight.*

**They prefer a weather radio that will wake us up in the middle of the night when the National Weather Service issues a tornado warning.**

**[TechGearLab: The Six Best Weather Radios of 2022](https://www.techgearlab.com/topics/electronics/best-weather-radio) Most of these radios even have a built-in battery backup in case there's a power failure.**

**In second place, smartphone apps which will jostle you awake from a deep slumber in case of a tornado warning.**

**[11 Best Tornado Alert Apps \(Android & iOS\)](https://freeappsforme.com/tornado-alert-apps/) One app that scores the top spot on many websites is the free Tornado: American Red Cross app.** It issues an audible siren when the National Weather Service issues a tornado warning. It also allows you to monitor several locations so you can warn friends or family in distant spots when a tornado warning is issued in their areas.

Of course, your smartphone has to be charged and turned on while you are sleeping for the alarm to sound. If you turn off your phone at night (experts say it's not a good idea to leave it charging all night while you sleep because of heat issues. It will wear out the battery faster), then an alarm radio that alerts you is the way to go. (You can get a highly-rated Midland alarm radio from Amazon for only about \$40.)

Above all, stay safe. **Plan for the unexpected. Be prepared.**

That EF-3 and EF-2 tornado, with peak 125-mile–an–hour winds,

#### <span id="page-25-0"></span>**Winter Can Be Dark and Dreary. Would a Year-Round Time Change Solve the Problem?**

#### **by Kurt Jefferson**

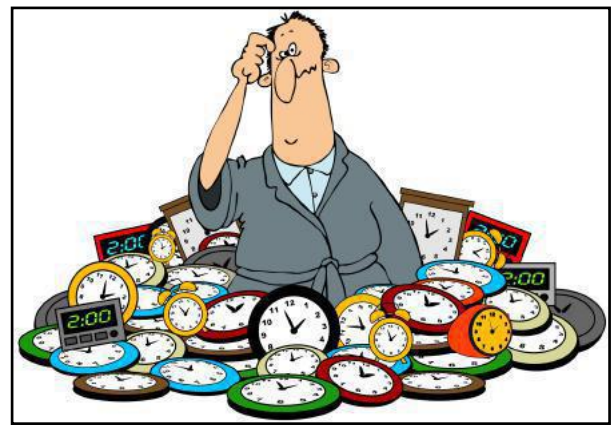

**After a new report**  mentioned in the December **CKCS** newsletter about a justreleased **[investigation](https://www.cell.com/current-biology/fulltext/S0960-9822(22)01615-3)**  revealing how year-round Daylight Saving Time would

dramatically reduce car-deer crashes, FiveThirtyEight follows that up with an **[article](https://projects.fivethirtyeight.com/daylight-saving-time/)** titled, Can You Make Winter Less Dark?

There are many proponents of year-round DST. At the same time, some folks believe year-round Standard Time would solve the problems of many hours of darkness during the cold, winter months.

FiveThirtyEight **[writes](https://fivethirtyeight.com/features/do-americans-really-want-permanent-daylight-saving-time/)** "Daylight Saving Time has problems. But is anything else really better?" It adds, "If you live in the Northern Hemisphere, there's a decent chance that it's dark outside as you're reading this. Bleak midwinter, indeed. The darkest part of the year is preceded by the switch to standard time, which sacrifices the evening sun in favor of earlier dawns. The results can feel dismally dim."

It continues, "Unfortunately, no solution will make every American happy. Even if you've found a combination that satisfies your personal preferences, you may have noticed that those preferences could negatively impact other parts of the country. And advocates for changing the system we currently have — whether for or against DST — feel strongly that their personal preference is the best."

For those of you who think Kentucky winters are dark, try visiting northern Maine, where the earliest sunset of the year occurs at 3:47 P.M. In parts of New York State, the sun sets as early as 4:18 P.M. So the sun sets well before what we normally consider nighttime or even dusk.

For those of us living in Fayette County, the latest sunrise of the year occurs at 8:09 A.M. The earliest sunset is at 5:19 P.M.

Nearby Central Kentucky counties vary a bit because of their locations:

Jessamine County Latest sunrise: 8:09A.M. Earliest sunset: 5:20P.M.

Clark County Latest sunrise: 8:07 A.M. Earliest sunset: 5:10 P.M.

Montgomery County: Latest sunrise: 8:06 A.M. Earliest sunset: 5:17 P.M.

Bourbon County Latest sunrise: 8:08 A.M. Earliest sunset: 5:10 P.M.

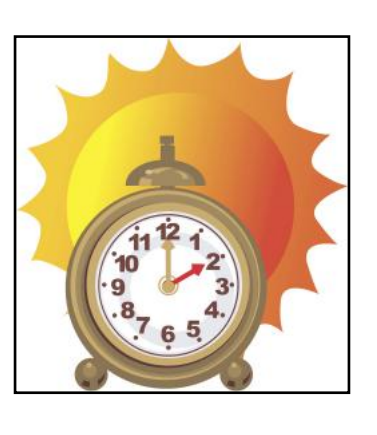

Scott County Latest sunrise: 8:10 A.M. Earliest sunset: 5:19 P.M.

Woodford County Latest sunrise: 8:10 A.M. Earliest sunset: 5:20 P.M.

Franklin County Latest sunrise: 8:11 A.M. Earliest sunset: 5:20 P.M.

Anderson County Latest sunrise: 8:11A.M. Earliest sunset: 5:21 P.M.

Garrard County Latest sunrise: 8:08 A.M. Earliest sunset: 5:20 P.M.

Madison County Latest sunrise: 8:07 A.M. Earliest sunset: 5:19 P.M.

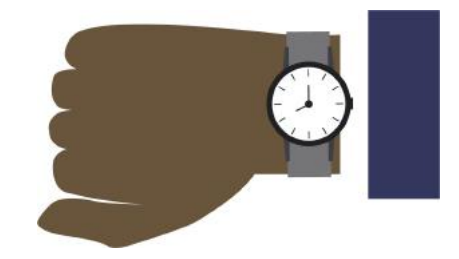

Studies have shown that most Americans really, really dislike changing clocks. And it turns out that neither Daylight Saving Time nor Standard Time solves all problems. Proponents of permanent Standard Time say it would be healthier for us. They say it better matches our natural circadian rhythms. They also say year-round DST leads to worse sleep, cardiovascular disease and other health issues. But humans live their lives around the clock, not the sun, say proponents of year-round DST, and more daylight in the evening better matches how we live today.

FiveThirtyEight points out that 19 states in the past five years have passed a plan to trigger year-round DST. A bill passing the U.S. Senate in March would also have made DST permanent, but it won't even be addressed by the House until a new Congress is seated.

The article points out that Daylight Saving Time was originally designed to provide more daylight during World War I. It was only supposed to be a temporary solution. Standard Time traces its roots to the late 19th century in an attempt by railroad companies to standardize all of their timetables. But many didn't follow it.

For example, Cincinnati ignored the railroad's efforts and set its clocks to "Cincinnati time," 22 minutes different from Standard Time. FiveThirtyEight quotes Michael O'Malley, a professor of history at George Mason University and author of the book Keeping Watch: A History of American Time. He says Cincinnati argued, "Noon is when the sun is overhead, not when the Pennsylvania Railroad says it's noon."

Smithsonian Magazine, in a 2016 **[article,](https://www.smithsonianmag.com/smithsonian-institution/how-standardization-time-changed-american-society-180961503/)** wrote that "it used to be that each town kept its own time, and chaos reigned." In the 1800s, the article says, "the three main sources of determining the time were the clock at the center of your town, the railroads, and the sun, but it would not be uncommon for all three to tell you different times. Each city or town had the ability to set its own time so 1:05 P.M. in your town could be 1:15 the next town over."

Switching to either year-round DST or Standard Time is not a panacea. But Americans for generations have tried to make winter less dark, the days longer, the nights shorter, and stretch the hours of daylight.

## **• The Deal •**

(Available Only to CKCS Members)

### Visit KyTrade  $\sqrt{}$

Show Your Current CKCS Membership Card  $\sqrt{}$ 

Save Money on any Services, Hardware  $\sqrt{}$ and a Malwarebytes Subscription

### It's That Easy!

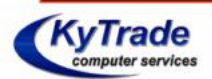

**Thank you!** 

**Please visit us** and bring your CKCS membership card To get discounts.

**KyTrade Computer Services** 373 Virginia Avenue **Lexington** kytrade.com Phone: (859) 225-1700

\$20 on any services, 5% on any hardware, \$10 on Malwarebytes subscription

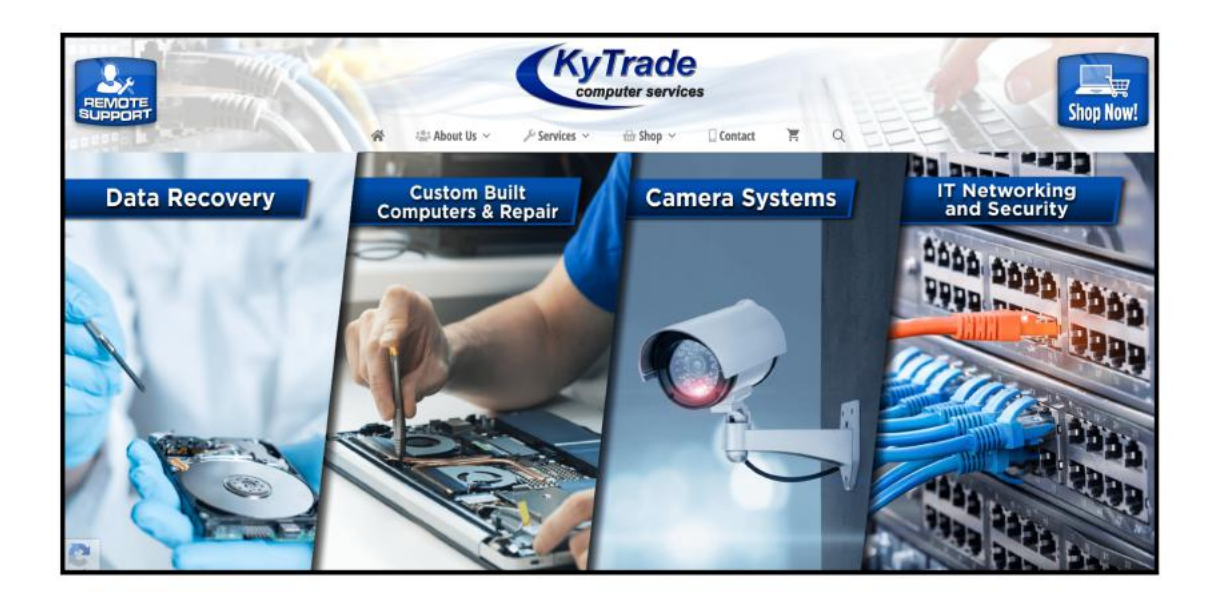

<span id="page-27-0"></span>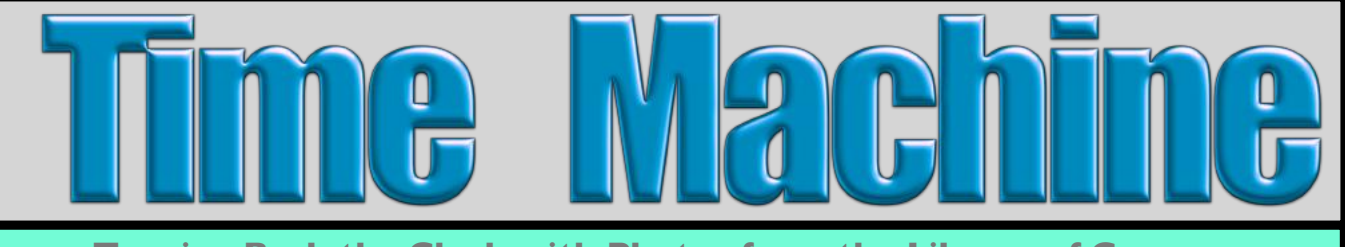

**Turning Back the Clock with Photos from the Library of Congress**

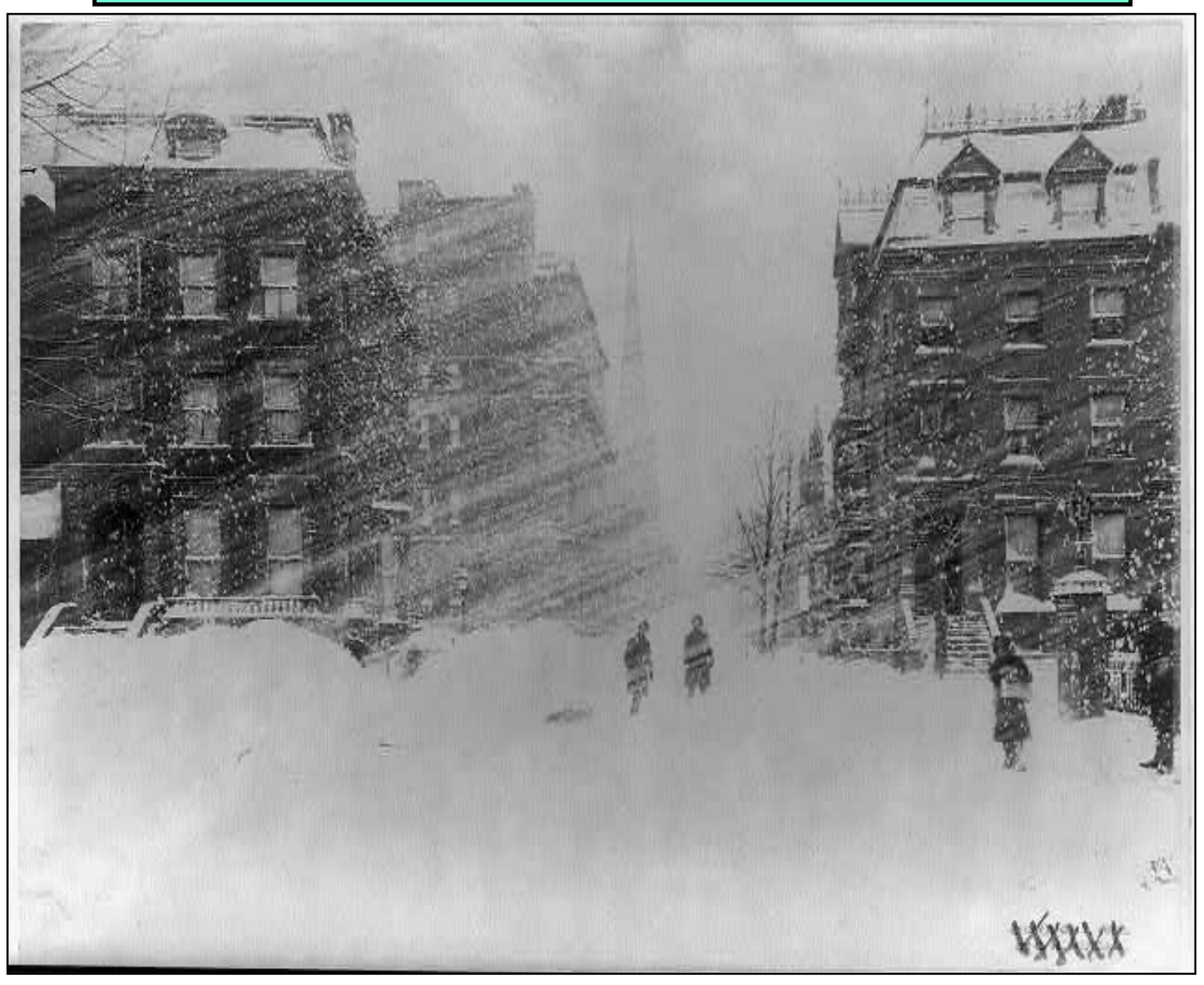

#### **The Great Blizzard of 1888**

Street scene during the Great Blizzard of 1888 (also called The Great White Hurricane). Weather experts say this was one of the most severe recorded blizzards in American history, occurring March 11-14, 1888. The storm paralyzed the East Coast from Chesapeake Bay to Maine, along with the Atlantic provinces of Canada. Total snowfall reports in parts of New York State, New Jersey, Massachusetts, Rhode Island, and Connecticut were from ten to 58 inches. Continual winds of more than 45 miles an hour created snowdrifts exceeding 50 feet. People were confined to their homes for more than a week, and the railroads were forced to shut down for a similar amount of time. Telegraph lines were disabled, generating demand to move the cables underground. Photographer is unknown. From a black-and-white film negative.

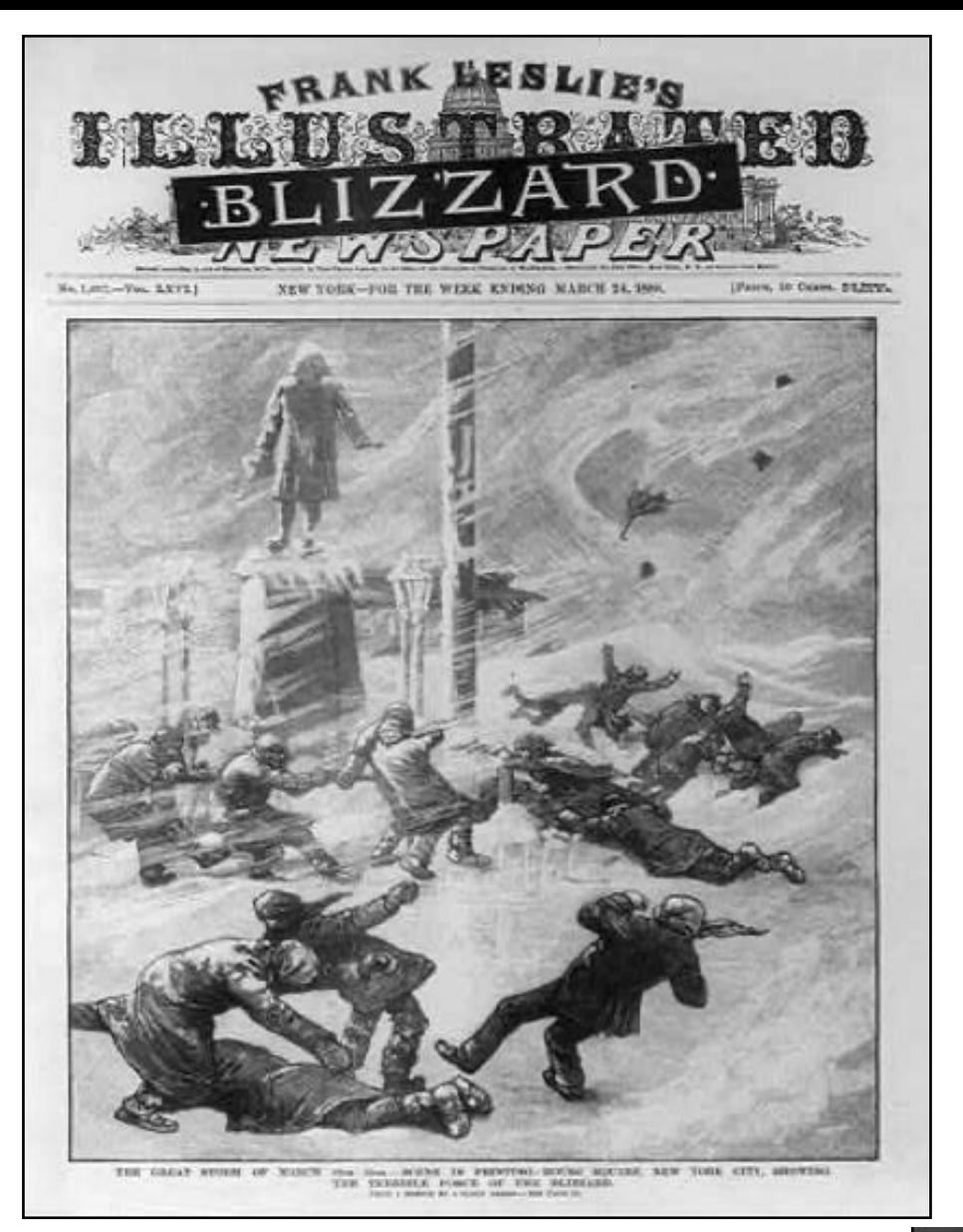

#### **The March 24, 1888 Issue of Frank Leslie's Illustrated Newspaper**

The newspaper depicts the 'great blizzard' striking New York, east coast cities, and eastern Canada on its front cover.

From a black-and-white film copy.

#### **A Street Scene of a Home in New York City As the Great Blizzard of 1888 Strikes**

Photo shows house in snowstorm with snow drifting over the front stoop.

Photographer: C.H. Jordan & Co. From a photographic print.

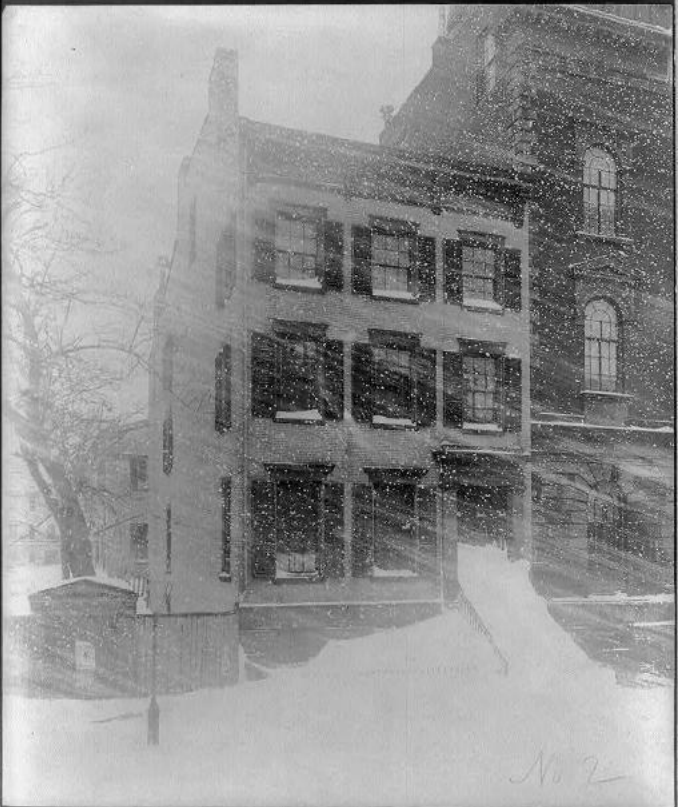

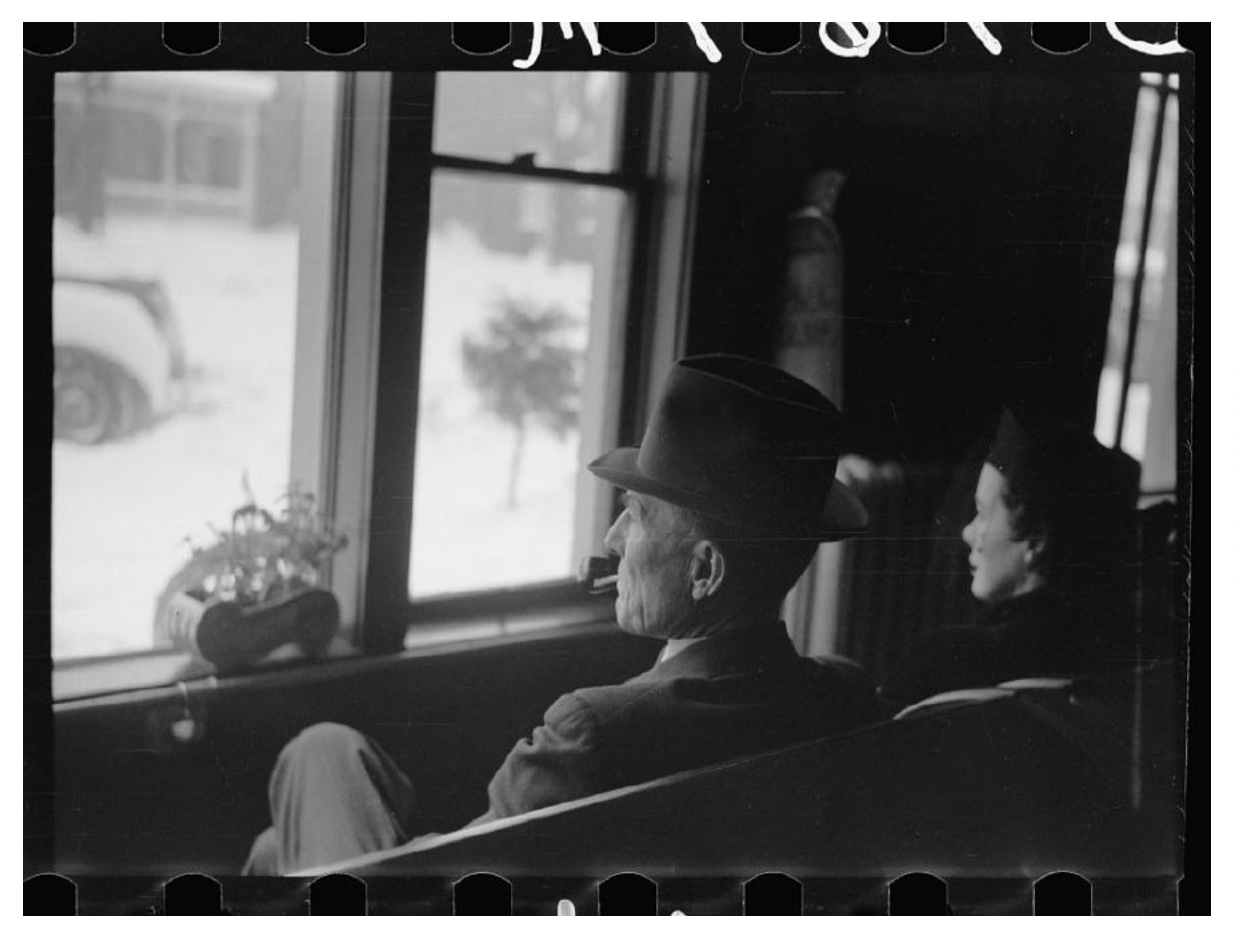

**Guests in a hotel at Chillicothe, Ohio watch as a snowstorm strikes southern Ohio and northern Kentucky**

Photo taken: Feb. 1940 Photographer: Arthur Rothstein (1915-1985)

From a black and white nitrate negative

**Shoveling snow away from a movie theatre in Chillicothe, Ohio after a snowstorm strikes southern Ohio and northern Kentucky**

Photo taken: Feb 1940 Photographer: Arthur Rothstein

From a black and white nitrate negative

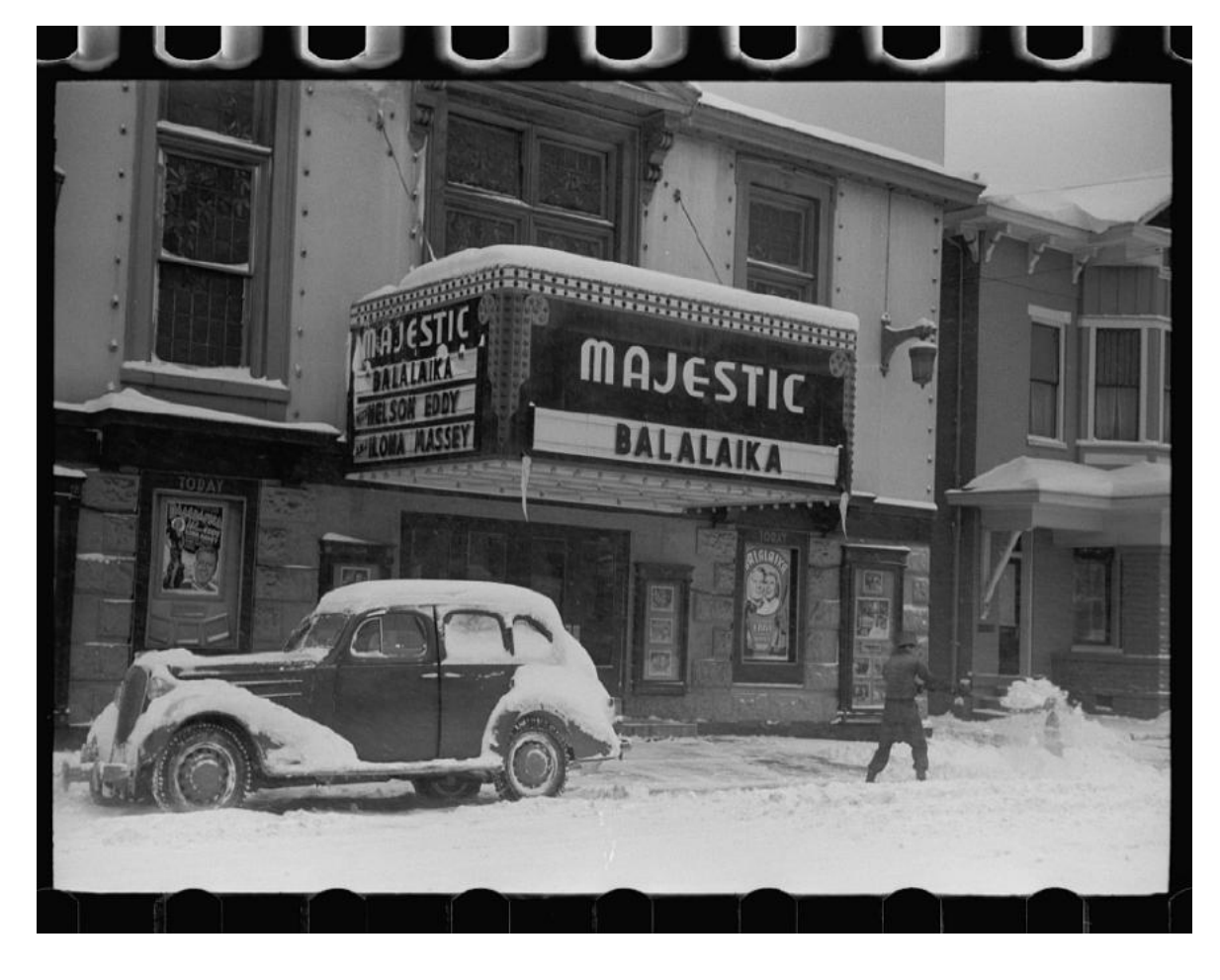

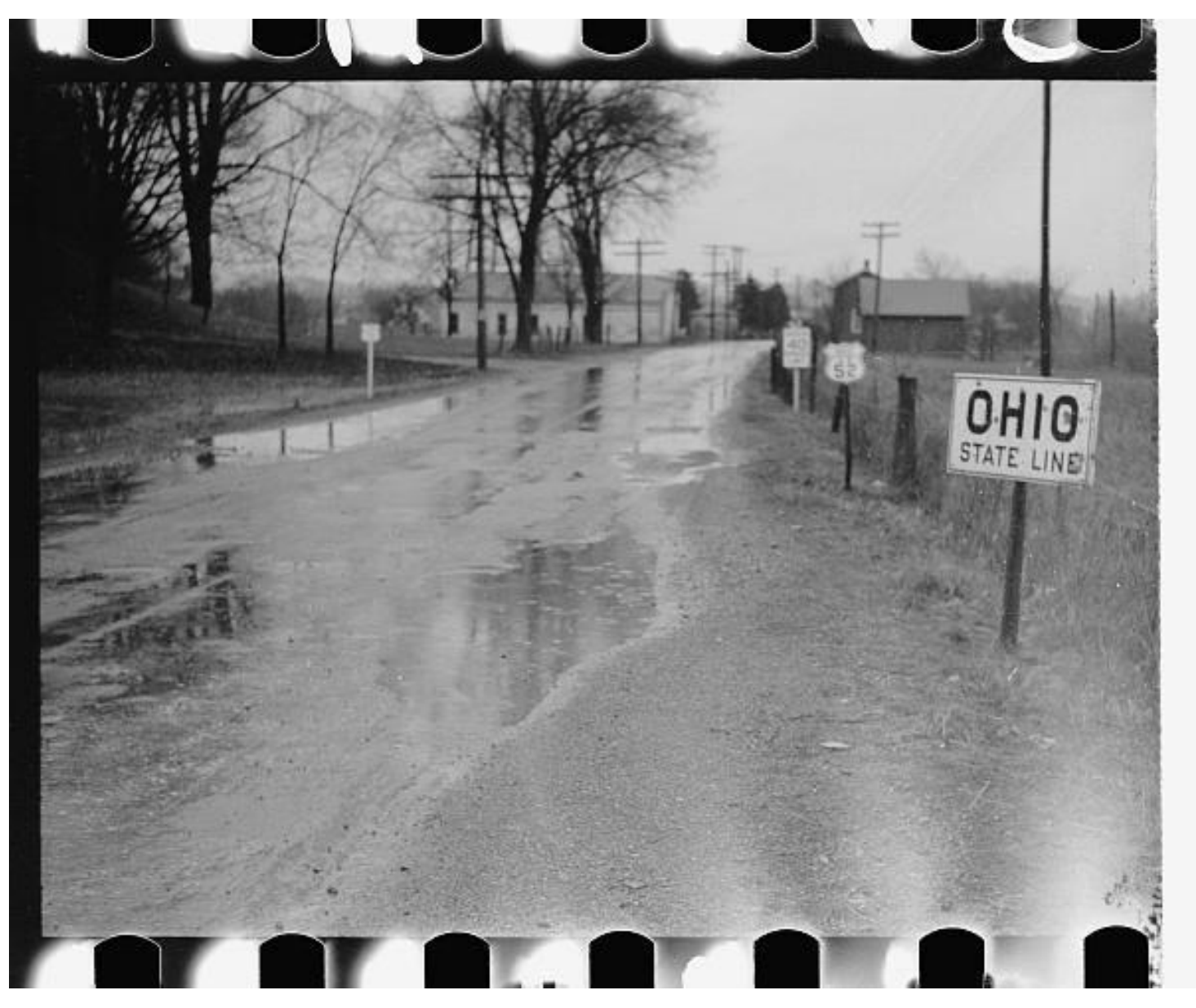

**A Flooded Street on the Indiana–Ohio State Line Following a Major Snowstorm That Struck southern Ohio, northern Kentucky, and portions of southeast Indiana**

Photo taken: Feb. 1940 Photographer: Arthur Rothstein (1915-1985) From a nitrate negative

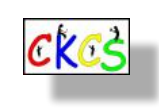

31 of 49

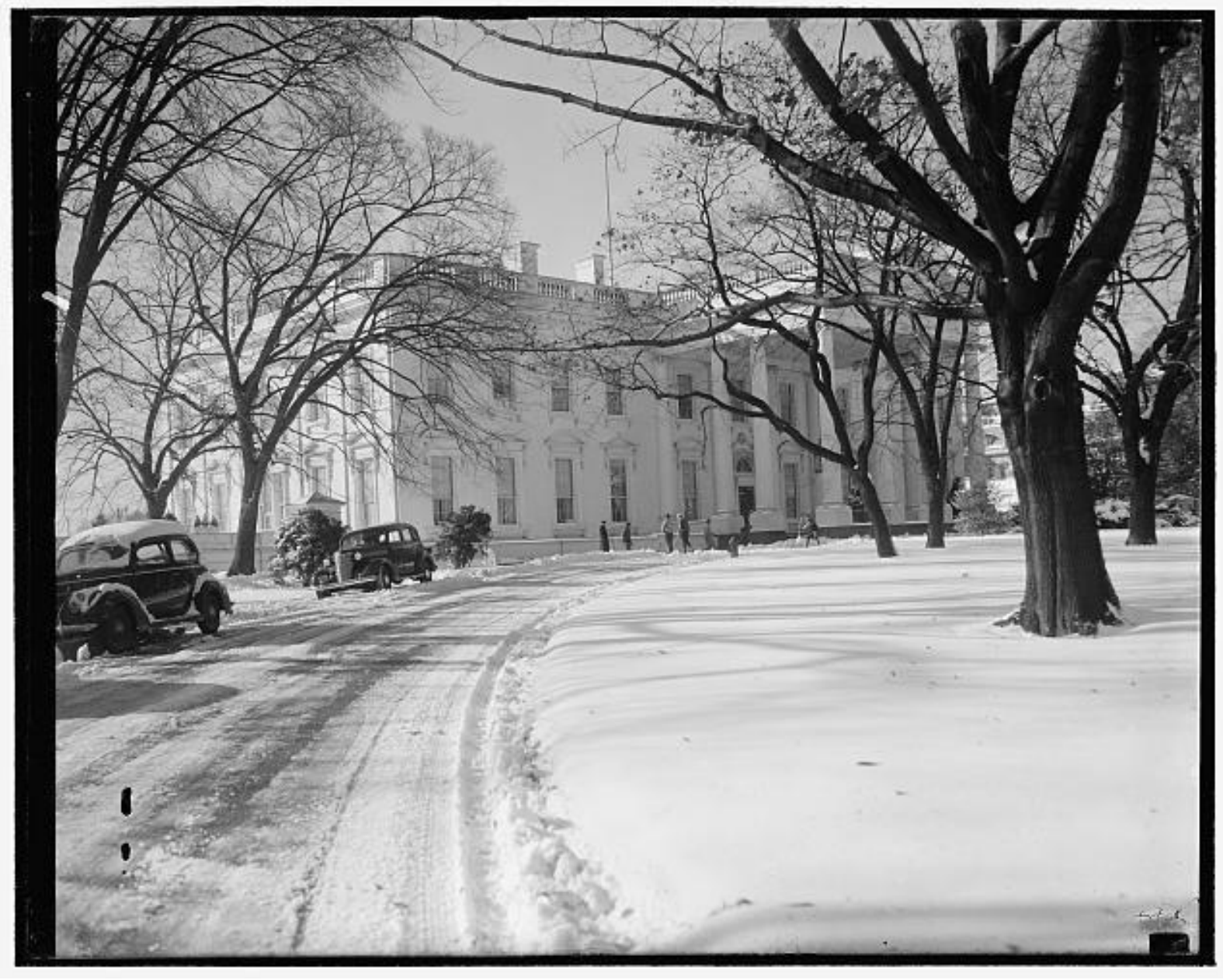

**White House After First Major Snowstorm To Strike D.C. in 1938**

**Washington Experiences First Snowstorm of the Winter. Washington D.C. Digging Out From Eight Inches of Snow Today – The First Snowstorm This Winter.** 

Photo taken: Nov. 25, 1938 Photographer: Harris & Ewing From a glass negative

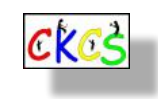

32 of 49

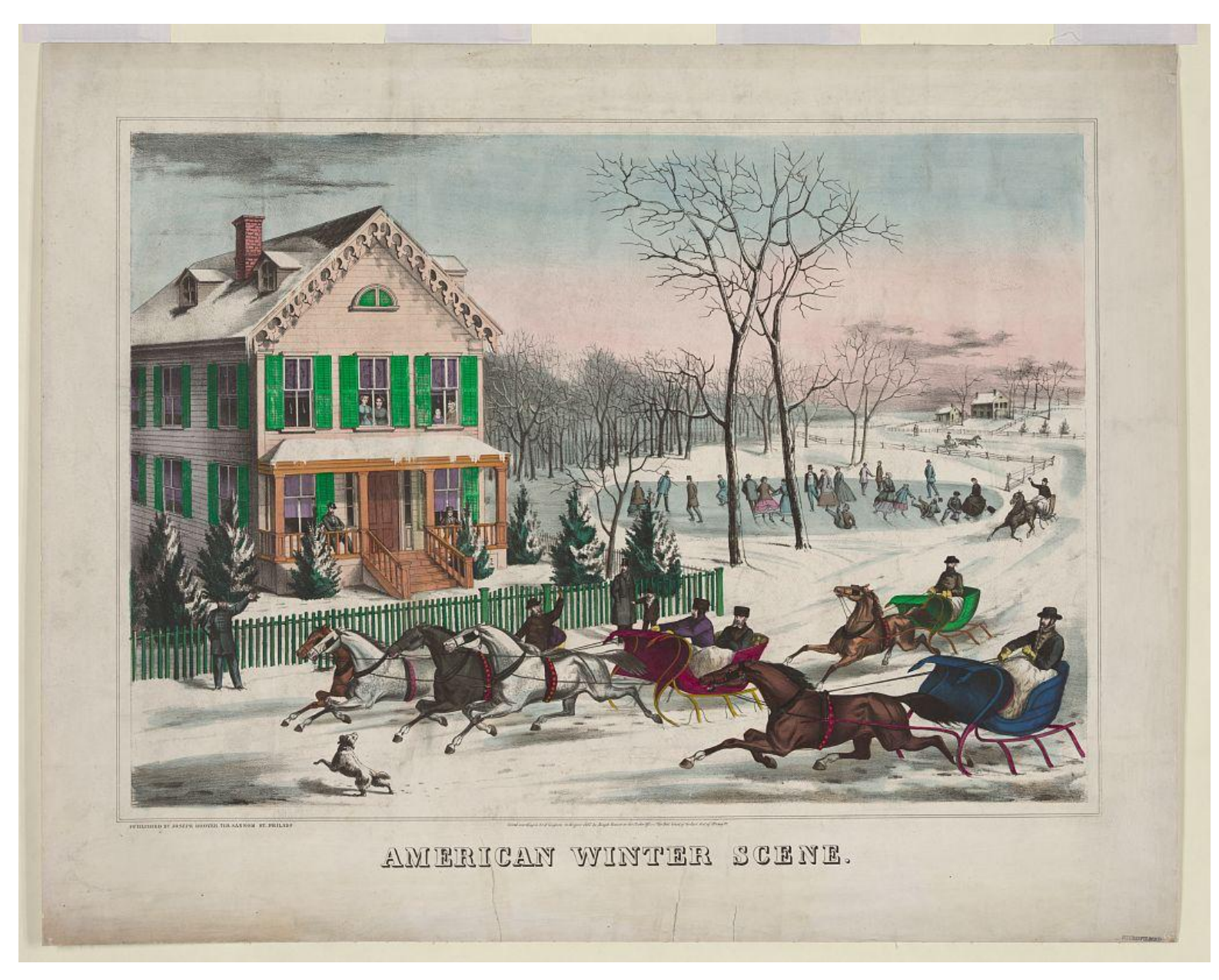

**An American Winter Scene Published Circa 1867 by John Hoover.** 

Scene depicts four horse-drawn sleighs in front of a house. A lithograph color print.

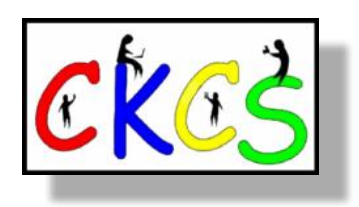

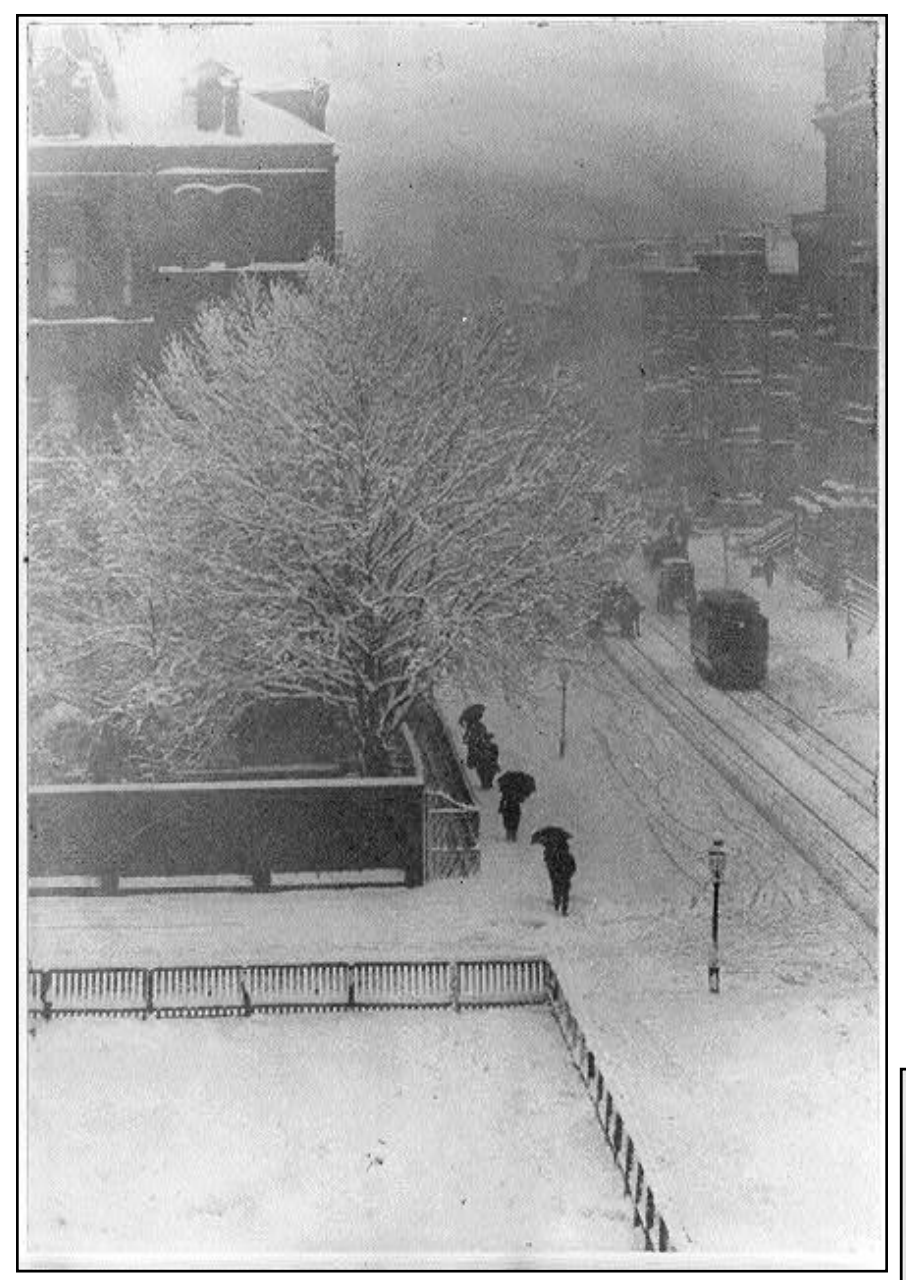

#### **A Man Enters a New York City Apartment With Towers in Background in 1914**

Print shows snow-covered street scene with two large towers (Madison Square Garden at left and Metropolitan Life Insurance Building on right) in background.

Photographer: Alfred Stieglitz  $(1864 - 1946)$ Photo taken: 1914 A photomechanical print, a photogravure.

#### **From My Window**

Snapshot of a winter storm striking New York City in 1907. Bird's-eye view of a snowy street scene.

Photographer: Alfred Stieglitz (1864-1946) A photomechanical print, a photogravure.

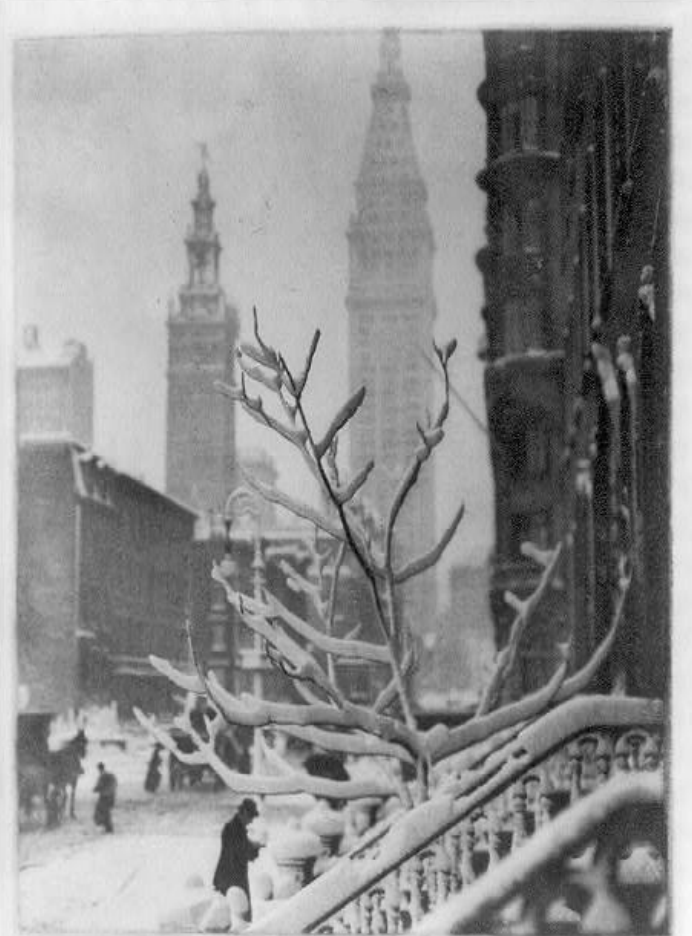

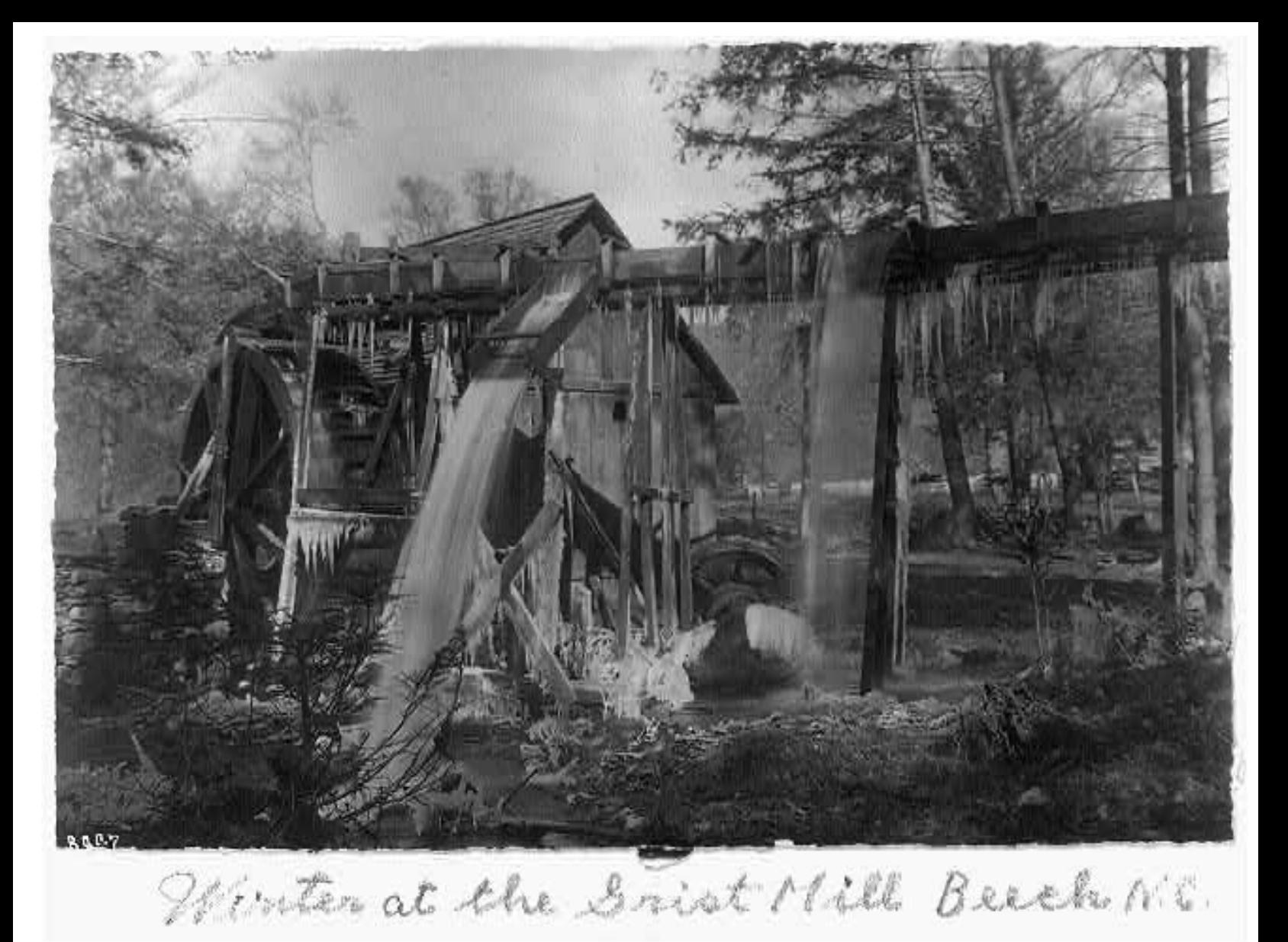

#### **Winter at Grist Mill in Beech, North Carolina**

Photographer: William A. Barnhill Scene is from the mountains of North Carolina. Photo taken between 1914 and 1917. From a photographic print, albumen.

![](_page_34_Picture_3.jpeg)

#### **Horses in Snowstorm**

Photo was taken in Lyman County, South Dakota. Photo taken: Nov. 1940 Photographer: John Vachon (1914-1975) From a safety negative.

![](_page_35_Picture_0.jpeg)

**Enjoying a Winter Day on Central Avenue in St. Petersburg, Florida**

Photo taken: 1926 Created by Keystone View Company Stereographic format; print on card mount

![](_page_35_Picture_3.jpeg)

A Winter Day in the Grounds of the National Capitol, Washington, U.S.A. Copyright 1900 by J. F. Jarris,

#### **A Winter Day on the Capitol Grounds in Washington D.C.**

Photo published: 1900 Created by Underwood and Underwood Stereographic format; print on card mount

![](_page_35_Picture_7.jpeg)

#### **Annual New Year's Eve Family Dinner**

The Di Costananzo family, owners of a New York City restaurant, hold their annual family dinner at the restaurant on New Year's Eve. There are few customers on that night. At left, is a flag and photo of their son who's in the U.S. Army. Photo taken: Dec. 1942 Photographer: Marjory Collins (1912-1985) From a safety negative.

![](_page_36_Picture_2.jpeg)

![](_page_36_Picture_3.jpeg)

#### **Nothing Like a New Year's Party**

Photo caption reads: Teacher in a classroom surrounded by five students wearing paper party hats with Chinese script written on them.

Photo taken: Jan. 20, 1966 Photographer: Fred Palumbo Photo provided by: World Telegram & Sun Gelatin silver print

![](_page_37_Picture_0.jpeg)

**Poster for the Federal Theatre Project presentation of 'Vaudeville Frolic' Highlighting the New Year's Eve Gala Midnight Snow**

Held at the Savoy Theatre in San Digeo, with an orchestra and dancing girls on stage. Performance occurred between 1936 and 1941.

This silkscreen color poster was displayed in and around San Diego to promote the event.

![](_page_37_Picture_4.jpeg)

38 of 49

![](_page_38_Picture_0.jpeg)

## <span id="page-38-0"></span>Held by the CKCS Digital Photography SIG

#### **Some Winning 2022 Photos**

![](_page_38_Picture_3.jpeg)

![](_page_38_Picture_4.jpeg)

![](_page_38_Picture_5.jpeg)

![](_page_38_Picture_6.jpeg)

![](_page_38_Picture_121.jpeg)

**Editor's Note:** If you've never entered the monthly photo contest, 2023 is the year to do it! See if you can become a first-time winner. The just-released categories for each month are shown above. There is no contest in December so folks may enjoy holiday festivities. Time to get out those cameras and snap away! Good luck.

## Hey, What Are You Reading?

#### <span id="page-39-0"></span>**by Kurt Jefferson**

![](_page_39_Picture_2.jpeg)

THE COMING EARTHQUAKE AND TSUNAMI THAT COULD DEVASTATE NORTH AMERICA

#### **JERRY THOMPSON** INTRODUCTION BY SIMON WINCHESTER

**Tick. Tick. Tick.** As the hands on the clock slowly move forward, we are approaching the day when a massive impending earthquake and tsunami will strike North America, according to many scientists, geologists in Canada and the U.S, and Jerry Thompson, who writes *Cascadia's Fault*.

Most of you reading this have heard of the infamous San Andreas Fault running 750 miles through California. Others may know about the Hayward Fault Zone, which is 74 miles long and runs along the east side of San Francisco Bay. Both are responsible for major earthquakes in that region. **Neither of those can compare** to the major earthquake and tsunamis or the "big one" to be triggered by rupturing plates under the Pacific Ocean, writes Thompson.

"If by the Big One they mean the earthquake that will wreak havoc over the widest geographical area, that could destroy the most critical infrastructure, that could send a train of tsunamis across the Pacific causing economic mayhem that would probably last a decade or more – then the seismic demon to blame could not possibly be the San Andreas. It would have to be Cascadia's fault."

the sea, out of sight and pretty much out of mind. Scientists, civil listening?<br>40 of 49 **The fault lies squarely** on what's called the Cascadia Subduction Zone, which, Thompson writes "lies hidden beneath

engineers, and emergency planners know with certainty that it's bound to happen here, but they're having a devil of a time getting anyone to pay attention." **Technically, the zone is a crack in earth's crust,** around 60 miles off the coast, and running 800 miles from Canada's northern Vancouver Island to northern California. It is responsible for triggering massive quakes over and over again years ago.

There is a 37% chance in the next 50 years of a major quake striking the California-Oregon end of the Cascadia fault line, according to an American geologist who's done extensive study of the situation. Cascadia has been labeled as the quietest subduction zone in the world since it's been three centuries since a rupture. Thompson calls the label entirely misleading and writes "the monster is only sleeping." He adds that Cascadia is "virtually identical to the offshore fault that devastated Sumatra (the day after Christmas in 2004) — almost the same length, the same width, and with the same tectonic forces at work."

Thompson makes a prediction. "This fault can and will generate the same kind of earthquake we saw off Sumatra… magnitude 9 or higher. It will send crippling shockwaves across a far wider area than all of the California quakes you've ever heard about. Cascadia's fault will slam five cities at once: Vancouver, Victoria, Seattle, Portland, and Sacramento. It will cause physical damage as far south as San Francisco."

He goes on to write that Cascadia's fault will cripple or destroy dozens of smaller cities and coastal villages all the way from places you've never heard of in Vancouver Island to Eureka and Crescent City in northern California. "None of these cities and towns will be able to call their neighbors for help because they will all be on their knees in rubble at exactly the same moment."

Goodreads reviewers understand the impending gravity:

- My fellow residents of the Pacific Northwest: Be afraid. Be very afraid. There is a ticking time bomb beneath our feet. It could detonate tonight or in one hundred years. Who knows? There are smart geologists working hard to answer that question, but prediction science is a lot of tilting at windmills. - Julie
- As someone who is science challenged, it took me about 100 pages to really get into this one. After that, it became so gripping I had to constantly remind myself this is all true and not Hollywood's latest disaster movie. I am blown away at the ingenuity of the scientists and engineers who've analyzed every scrap of evidence to uncover the past of the Cascadia fault and, in doing so, give us a clear picture of what's in store for the Pacific Northwest. - Shawn

Thompson's book, published in 2011 (and republished with illustrations in 2012), is a gigantic wake-up call. Is anyone

<span id="page-40-0"></span>![](_page_40_Picture_0.jpeg)

### It's Cold Outside; Grab a Book and Keep Warm

![](_page_41_Picture_1.jpeg)

**Book Covers are from Goodreads.com**

### If You're Stuck Inside, Why Not Pick Up a Book?

![](_page_42_Picture_1.jpeg)

**Book covers provided by Goodreads.com**

## **Need Tech Help?**

![](_page_43_Picture_1.jpeg)

<span id="page-43-0"></span>**Give us a try. Dr. Fixit and iHelp are available the first Saturday of the month from 10 A.M. to noon at CKCS.** 

![](_page_43_Picture_3.jpeg)

## <span id="page-44-0"></span>**Videos and More**

![](_page_44_Picture_1.jpeg)

Remember – these are hyperlinks. Click on the website links to go to that YouTube video.

**Times of Your Life by Paul Anka <https://www.youtube.com/watch?v=EZ0DlthTZLI>**

**After the Lovin' - Englebert Humperdinck <https://www.youtube.com/watch?v=fkstdb32Gmw>**

**The Most Beautiful Girl – Charlie Rich <https://www.youtube.com/watch?v=qLbGeZSUrhg>**

**Venus - Shocking Blue [https://www.youtube.com/watch?v=aPEhQugz-Ew&list=PLo-\\_\\_umYa-](https://www.youtube.com/watch?v=aPEhQugz-Ew&list=PLo-__umYa-ICkNzARX8dhHrAeRkB9cN8m)[ICkNzARX8dhHrAeRkB9cN8m](https://www.youtube.com/watch?v=aPEhQugz-Ew&list=PLo-__umYa-ICkNzARX8dhHrAeRkB9cN8m)**

**Hello Stranger by Yvonne Elliman [https://www.youtube.com/watch?v=6KtgMrkkIjE](https://webbtelescope.org/)**

**1900 Yesterday by Liz Damon's Orient Express [https://www.youtube.com/watch?v=isRSGdji3NA](https://www.youtube.com/watch?v=LE9Q4JN-Yek)**

**McArthur Park by Richard Harris [https://www.youtube.com/watch?v=sD-zTwi3\\_GU](https://www.youtube.com/watch?v=eIlkRU0rsDo)**

**Lotta Love by Nicolette Larson <https://www.youtube.com/watch?v=80PTNnrwUO8>**

**Close To You by The Carpenters [https://www.youtube.com/watch?v=iFx-5PGLgb4](https://www.youtube.com/watch?v=zy0RvnIiKLc)**

**80s - 100 Hits [https://www.youtube.com/watch?v=i1Xg7W4JCpQ](https://www.youtube.com/watch?v=FSfIJ0skTV4)**

**For Your Love by The Yardbirds [https://www.youtube.com/watch?](https://www.youtube.com/watch?v=PrFCdi7apV8) [v=Z2LSSgQMc2E&list=PLI8nCckMna2g7bXfqnheWEJU90Ae-JNER](https://www.youtube.com/watch?v=PrFCdi7apV8)**

**Classical Gas by Mason Williams [https://www.youtube.com/watch?v=mREi\\_Bb85Sk](https://www.youtube.com/watch?v=HIc5LUdZOE4)**

**Is Anybody Goin' to San Antone by Charlie Pride <https://www.youtube.com/watch?v=ohWe9v3KsQQ>**

**John Denver's Greatest Hits <https://www.youtube.com/watch?v=xS6C9KM3RoY>**

**The Best of Simon & Garfunkel <https://www.youtube.com/watch?v=CJ4hE2kw564>**

**Music of the 60s - the Girl Groups <https://www.youtube.com/watch?v=6gOjVPXcdlg>**

![](_page_44_Picture_19.jpeg)

**Nocturne op.9, No 2 - Chopin [https://www.youtube.com/watch?](https://www.youtube.com/watch?v=9E6b3swbnWg&list=RDQMv9WiYHGCh2w&start_radio=1) [v=9E6b3swbnWg&list=RDQMv9WiYHGCh2w&start\\_radio=1](https://www.youtube.com/watch?v=9E6b3swbnWg&list=RDQMv9WiYHGCh2w&start_radio=1)**

**50 Most Popular Pieces of Classical Music <https://www.youtube.com/watch?v=ZKFwQFBwQFU>**

**Most Iconic Classical Music Masterpieces Everyone Knows In One Single Video <https://www.youtube.com/watch?v=-7jjo8UICjQ>**

**Eight Hours of the Best Classical Music: Mozart, Beethoven, Vivaldi, Chopin, and More [https://www.youtube.com/watch?v=T\\_Dy9OvgjHY](https://www.youtube.com/watch?v=T_Dy9OvgjHY)**

**Ravel's Bolero <https://www.youtube.com/watch?v=8KsXPq3nedY>**

**Meet Dr. Keri: Manitoba Prairie Vet, Season 1, Episode 1 [https://www.youtube.com/watch?v=N3Uo8olEkjg](https://www.youtube.com/watch?v=9E6b3swbnWg&list=RDQMv9WiYHGCh2w&start_radio=1)**

**Meet Dr. Keri: Manitoba Prairie Vet, Season 1, Episode 2 [https://www.youtube.com/watch?v=qiG3l16WHD4](https://www.youtube.com/watch?v=9E6b3swbnWg&list=RDQMv9WiYHGCh2w&start_radio=1)**

**Meet Dr. Keri: Manitoba Prairie Vet, Season 1, Episode 3 [https://www.youtube.com/watch?v=7aDuRKMCw2s](https://www.youtube.com/watch?v=9E6b3swbnWg&list=RDQMv9WiYHGCh2w&start_radio=1)**

**Meet Dr. Keri: Manitoba Prairie Vet, Season 1, Episode 4 [https://www.youtube.com/watch?v=pOfte0UH86A](https://www.youtube.com/watch?v=9E6b3swbnWg&list=RDQMv9WiYHGCh2w&start_radio=1)**

**The Secret Storm (soap opera) 1966, CBS Television Network [https://www.youtube.com/watch?v=I5z2YABozOo](https://www.youtube.com/watch?v=9E6b3swbnWg&list=RDQMv9WiYHGCh2w&start_radio=1)**

**The Doctors (soap opera) 1970, NBC Television Network [https://www.youtube.com/watch?v=ATjfKdPJKNQ](https://www.youtube.com/watch?v=9E6b3swbnWg&list=RDQMv9WiYHGCh2w&start_radio=1)**

**Love of Life (soap opera) Feb. 1955, ABC Television Network [https://www.youtube.com/watch?](https://www.youtube.com/watch?v=jMOYEOunOlI&list=PLE0i5ubR2mGlr8ijk5irDRP7k_pHfLd51) [v=jMOYEOunOlI&list=PLE0i5ubR2mGlr8ijk5irDRP7k\\_pHfLd51](https://www.youtube.com/watch?v=jMOYEOunOlI&list=PLE0i5ubR2mGlr8ijk5irDRP7k_pHfLd51)**

**Another World (soap opera) May 1991, NBC Television Network [https://www.youtube.com/watch?](https://www.youtube.com/watch?v=jMOYEOunOlI&list=PLE0i5ubR2mGlr8ijk5irDRP7k_pHfLd51) [v=7vPtaWzoKZU&list=PLQQ4DpKtNIp8lUlL1rm9bDUZwFfO1pJYe](https://www.youtube.com/watch?v=jMOYEOunOlI&list=PLE0i5ubR2mGlr8ijk5irDRP7k_pHfLd51)**

**Another World, Opening Compilation (1964-1999) <https://www.youtube.com/watch?v=qTZLPMByCKQ>**

**The Guiding Light, Opening Compilation (1952-2009) <https://www.youtube.com/watch?v=DNCV3KhtqD0>**

**As The World Turns, Opening Compilation (1956-2010) [https://www.youtube.com/watch?v=bmLQa63kQCI](https://www.youtube.com/watch?v=DNCV3KhtqD0)**

#### **From the Editor: Stay Tech Safe In 2023**

![](_page_45_Picture_2.jpeg)

**Instead of making New Year's resolutions,** actually follow through and stay tech safe during 2023. No better time to make some changes.

Here are some suggestions:

1. **If you're not already using a password manager, start doing so.** Most folks who don't use a password manager think it's a hassle to get started. They often think – Right! All I need is one more piece of software. But most people who start using

a password manager wonder why they didn't start earlier. (Yes, LastPass has been the victim of several breaches – but overall, password managers are safer than allowing your browser to save your passwords.)

My favorites are Keeper and Nordpass, but there are other excellent ones such as Bitwarden, LastPass, 1Password, and Dashlane. Bitwarden is free. Nordpass is free for one device.

Once you enter your log-in details for a website, your passwords automatically appear on all your devices once you log in the first time. Password managers can automatically log you into a website so you don't have to hand type the password or rely on your browser to enter the details.

![](_page_45_Picture_9.jpeg)

Password managers are a lot safer than browsers when it comes to storing and auto-filling the user name and

password blanks on a website. I not only store passwords in the one I use, I also include my library card numbers and pins for checking out Kindle books, my email user names and passwords, log-ins for streaming services such as Acorn TV and Masterpiece, and even the keypad code for my garage door. It turns out that a password manager is one of the most used pieces of software on my Macs, iPad, and iPhone. I use a password manager every single day. **[Nine Best Password Managers](https://www.forbes.com/advisor/business/software/best-password-managers/)**

#### **[Con Watch: Why You Should Use a Password Manager](https://www.forbes.com/advisor/business/software/best-password-managers/)**

![](_page_45_Picture_13.jpeg)

2. **If you want to get more out of** your iPad, iPhone, Mac, Windows machine, or camera, take a course at CKCS. Check out the course list appearing in this newsletter. Registration begins Jan. 2. You will thank yourself for completing one of

the offered courses. CKCS teachers work hard to make the classes fun, enjoyable, and filled with useful tips that will help you get a lot more out of technology. Dig in.

![](_page_45_Picture_16.jpeg)

3. **Update Your Browser Often, Use a Secure Browser, AND Avoid Using Old Browsers.** 

• Blogging Tips **[reveals](https://bloggingtips.com/most-secure-browser/)** what it believes is the dozen most secure web browsers.

•Safety Detectives also **[lists](https://www.safetydetectives.com/blog/which-is-the-most-secure-web-browser-to-use-in/)** what it considers to be the top-ten most secure browsers.

• The Five Best Browsers for Security is how ZDNet **[headlines](https://www.zdnet.com/article/best-browser-for-privacy/)** its list. TechRadar Pro **[provides](https://www.techradar.com/best/browser)** its own list.

<span id="page-45-0"></span>**By Kurt Jefferson** *Poull find many of the same browsers repeated on these lists:* Firefox, Brave, DuckDuckGo, Bromite, Microsoft Edge and Chrome. Safari for Mac is also on many lists, but you can't just download as you do the others. Apple updates Safari often through software updates. Most of the time, these are security updates.

![](_page_45_Picture_22.jpeg)

**People sometimes ask me why I don't use Chrome.** I have nothing against Google's browser, but *it's never going to win a privacy contest.* If you absolutely have to, use Chrome when a website requires it, and then choose another browser for other websites..

**Cloudwards.net puts it this way:** "Google Chrome suffers from one fatal flaw, and it's a flaw with all of Google's services: its privacy practices — or the lack thereof. Google rakes in a huge profit from collecting the personal data of its users for the creation of personalized ads, so Google Chrome isn't quite a "privacy-first" browser like some of its competitors. Even if you've opted out of some data collection by adjusting your privacy settings, it's worth noting that Google has violated its own privacy policy in the past, so there's no telling how much you can trust Google's privacy controls."

It's sad, but some websites demand Chrome. When I have to, I use Brave, or Epic, built on the same engine used by Chrome. It's not my first browser choice, but when a website demands Chrome, I use either of those alternative browsers. I've read many different websites confirming there's no privacy collections with these two browsers.

The state of Kentucky requires you to use a web browser built on the Chrome engine or Safari to log into or create accounts on many of its websites. After one frustrating day trying to log in to an account, I finally called Frankfort and was told by a polite woman, "Oh, that website doesn't work with Firefox." It did work with Safari, because there are millions of iPhones, Macs, and iPads out there where Safari is the default browser.

![](_page_45_Figure_27.jpeg)

**If you cannot find a browser that works with your computer's old operating system, it's time to buy a new Mac, or PC, or Linux machine, or iPad or iPhone or Android device.** 

The AuthenticWeb site writes, "Old browsers are unstable, unsafe and are much more vulnerable to infection by viruses, malware, etc. They are also more likely to crash and do not perform tasks as efficiently as more modern browsers. More importantly, they do not display newer websites as they were intended."

**One final word about password managers.** There have been plenty of reports about the latest LastPass breach – and this isn't the first security breach to strike that company. Should you stop using LastPass? Tech sites offer different opinions:

**Ars Technica: [Lastpass Users - Your Info and Password Vault](https://arstechnica.com/information-technology/2022/12/lastpass-says-hackers-have-obtained-vault-data-and-a-wealth-of-customer-info/)  [Data Are Now In Hackers' Hands](https://arstechnica.com/information-technology/2022/12/lastpass-says-hackers-have-obtained-vault-data-and-a-wealth-of-customer-info/)**

**Medianana: [Explained - What Happened With LastPass and Why](https://www.medianama.com/2022/12/223-explainer-lastpass-data-breach/)  [It Shouldn't Scare You From Using Password Managers](https://www.medianama.com/2022/12/223-explainer-lastpass-data-breach/)**

**How To Geek: [You Should Stop Using LastPass](https://www.howtogeek.com/856828/you-should-stop-using-lastpass/)**

#### **From the Editor: Stay Tech Safe In 2023**

#### **By Kurt Jefferson**

**4. Use a VPN**, a virtual private network. It's software that sends your Internet signal through a secure tunnel to keep prying eyes away. When Covid struck in 2020, more people than ever were working from home or even renting motel rooms to use the faster Wi-Fi available there. At that time, VPN use soared because tech users realized they needed to keep their documents, financial information, medical records, and other details private. **[Best VPN Services](https://www.pcmag.com/picks/the-best-vpn-services%20%20) [Fastest VPN](https://www.pcmag.com/picks/the-best-vpn-services%20%20)**

**[Ten Best VPNs](https://www.pcmag.com/picks/the-best-vpn-services%20%20)**

**5. Don't install dozens of web browser extensions or add-ons.** These are small software apps and make your browser do more. But some can be security risks. Some can see everything you do online. Some communicate with their developer about your actions. I use a handful on Firefox, Safari, and Brave, my three most-used browsers:

**uBlock Origin** - An ad blocker that's easy on your processor and your computer's memory chips.

**Keeper and NordPass Password Managers** - These allow me to automatically log in to websites by clicking on their icons located at the top of my browser's (in the toolbar).

**Flagfox** - Displays a flag indicating the country where the current server is located. I remember several years ago, I was buying an item from Amazon on Black Friday. The American servers were overloaded so when I switched to see the product in the cart, the server switched to an Amazon server based in Ireland to handle the heavy load on U.S. servers.

**DuckDuckGo Privacy Essentials** - Blocks nearly all third-party trackers (these are companies that track websites I visit). In addition, I use the DuckDuckGo search tool in my browser's search field rather than Google.

#### **[How To Make Sure Your Browser Extensions Are Safe](https://www.wired.com/story/how-to-audit-browser-extensions-security-chrome-firefox-edge-safari/)**

**5. This is obvious.** Run anti-virus software, such as the built-in Windows Defender (Windows 10 & 11). If you're using a Mac, good anti–virus choices include Intego Mac Internet SecurityX9, BitDefender for Mac, Malwarebytes for Mac, Clario or Avast One for Mac. If you're on a Mac, make sure your firewall is activated under Network in System Preferences (macOS Monterey and earlier) or Network in System Settings (macOS Ventura)..

6. **If you use Apple devices and all of them** (iPhone, Mac, and iPad) are running the latest operating systems, switch on Apple's Advanced Data Protection for your iCloud data. You can read more from **[TidBITS](https://tidbits.com/2022/12/08/apples-advanced-data-protection-gives-you-more-keys-to-icloud-data/)**. Put simply, Apple has been providing end-to-end encryption for 14 of the 26 different types of iCloud data. Activating Advanced Data Protection goes much further. As TidBITS writes, "Advanced Data Protection is optional—you must explicitly enable it—because it prevents Apple from recovering your data." In other words, **you must not lose your iCloud password**. In addition, activating Advanced Data Protection for your account blocks you from accessing your iCloud files at icloud.com. As TidBITS writes, "You can turn Web access back on using a trusted device, but every visit to iCloud.com requires authorization from a trusted device, and the connection passes only normally accessible iCloud.com data (not Health, for instance) and only for an hour. If you make heavy use of iCloud.com, Advanced Data Protection may be burdensome."

![](_page_46_Picture_12.jpeg)

![](_page_46_Picture_13.jpeg)

![](_page_46_Picture_14.jpeg)

**Courtesy: Gundulu Vogel from Pixaby**

![](_page_46_Picture_16.jpeg)

47 of 49

#### **Right or Left Side? Which Countries Drive on This Side of the Road?**

![](_page_47_Picture_2.jpeg)

**Anyone visiting** the United Kingdom, Australia, New Zealand, India, southern parts of Africa or other selected countries has quickly discovered: Hey, motorists drive on the left side.

**[Drive Smart](https://www.rhinocarhire.com/Drive-Smart-Blog/Drive-Left-or-Right.aspx)** has come up with pocket guides for

individual countries, so you can quickly learn that, for example, motorists in Scotland drive on the left, are required to only use hands-free phones while driving, the rural speed limit there is 60 m.p.h., and Scottish motorists dial 999 in an emergency or roadside accident.

Drive Smart breaks down the numbers, showing that motorists in 75 countries drive on the left side, while 165 drive on the right. How did this come to be?

"The reasons for driving on different sides of the road are historical. British horse riders used to ride on the left hand side of the road, thus keeping their right arm free to offer greetings to passersby or draw their sword. But in the USA Teamsters (who drove animals) used to sit on the left hand horse while driving a wagon and therefore keep their right hand free for whipping the other horses. In order to avoid collisions they decided to start driving on the right so that they could see the passing wheels of other wagons," writes Drive Smart.

Switching from left to right (or vice-versa) isn't action that any country takes for granted.

Consider when **[Sweden's new law](https://realscandinavia.com/this-day-in-history-swedish-traffic-switches-sides-september-3-1967/)** switching from left to right driving took effect. A huge PR campaign to spread the word began well before the change. There was a special logo appearing on everything from milk cartons to underwear. Even a song contest reminded motorists they needed to prepare for driving on the right. (The winning entry was *Keep To the Right, Svensson*  by The Telestars.)

Real Scandinavia writes, "The decision to move to the other side of the road was not taken lightly. In fact, the idea had repeatedly been voted down during the preceding decades. In 1955, a popular referendum showed that 83 percent of the Swedish population was opposed to the change. However, in May 1963 the Swedish Parliament voted overwhelmingly in favor of implementing the switch to right-side driving. With all of Sweden's neighboring countries driving on the right, it made sense for Sweden to do the same. Also, despite the left-hand driving rule, cars in Sweden typically had the steering wheel on the left, leading to many accidents, especially on narrow roads."

Finally, the day came to make the switch. It was a quiet day in the fall. "At 4:50 a.m. on September 3, 1967, as crowds of people gathered to watch, all vehicles on the road were instructed to come to a halt. They were then directed to move carefully from the left side of the road to the right, and wait. At the stroke of 5:00, following a radio countdown, an announcement was made — "Sweden now has right-hand driving" — and traffic was allowed to resume. *Time* Magazine called the event "a brief but monumental traffic jam."

<span id="page-47-0"></span>**By Kurt Jefferson** See the 1967 traffic jam in Stockholm [here](https://realscandinavia.com/files/2014/09/kungsgatan1967.jpg).

Readers of the Real Scaninavia website share their opinions about Sweden's switch from left to right:

*I'm in Australia and we have driven on the left all my life, I'm just a little confused about how Sweden had cars driving on the left with the steering wheel on the left as well would have been a nightmare to drive then, no wonder they changed it. - David Steele*

*Yes, that was weird. I'm in Sweden but was only two when they made the change (I do remember that song, though). My dad later remarked he was hesistant about the whole thing, until he realised he could actually see the road ahead of him before he'd try to overtake someone. That got him sold on the idea. - Ake Rosenius*

*Yes my wife Eva was in Stockholm in a car with friends when the change over occurred. They thought it was very exciting and of course made sense to align with the rest of Europe. - Philip Earl*

*I remember it well. Together with my friend from college we had travelled from our home in the UK to Gothenburg and were planning to hitch-hike (common in those innocent days!) to Stockholm, where we were to stay with a Swedish friend. We had no idea that Sweden was planning to change from driving on the left (as we do) to driving on the right. Imagine our astonishment at seeing cars driving at 4 miles per hour, some drivers wearing crash helmets, some with students walking in front of them. We thought we had arrived in a madhouse! - Tony Lodge*

#### *Finally, this from Caroline:*

*Everyone in every country used to drive on the left, and by drive, I mean travel , ie by cart wagon horse etc, throughout history. Foot traffic was on the right. It is the most natural and safest option, as your sword arm was free to defend and protect and. the passenger was tucked in on the left side out of harms way. It has been this way throughout history since man has travelled on tracks, roads and pathways, until only a couple of centuries or so ago when Napoleon started traveling on the right, to show solidarity for the poorest of the French peasants, who were generally too poor to afford horses carts or wagons, and were on foot and naturally walking against the oncoming traffic on the left. As as result of Napoleons maverick ways, America, fighting the British at the time, switched sides to show solidarity with the French, as They we're also fighting the Brits back home. So everyone, yes, including the Americans), travelled on the left, it goes way back before the motor car, it's all about being able to defend yourself/safety. We can blame Napoleon for the switch!*

![](_page_47_Picture_20.jpeg)

# Proofreaders Needed

![](_page_48_Picture_1.jpeg)

If you are detail-oriented, have a good eye, and enjoy reading, we'd love to have you join our small team of volunteer proofreaders.

The *CKCS Newsletter* is read by hundreds of folks throughout central Kentucky, other states, and even other countries. We strive to provide information in a fun, easy-to-read manner.

It takes a lot of work to create this newsletter, and proofreaders are a key element. We rely on them every month to produce this publication.

If you'd like to help, please email me at: lextown77@gmail.com.

Thank you for your help. Kurt Jefferson, editor

![](_page_48_Picture_7.jpeg)